# XV Всероссийская научно-техническая конференция студентов, аспирантов и молодых ученых «Наука и молодежь»

# Секция ЭНЕРГОМАШИНОСТРОЕНИЕ

# СОДЕРЖАНИЕ

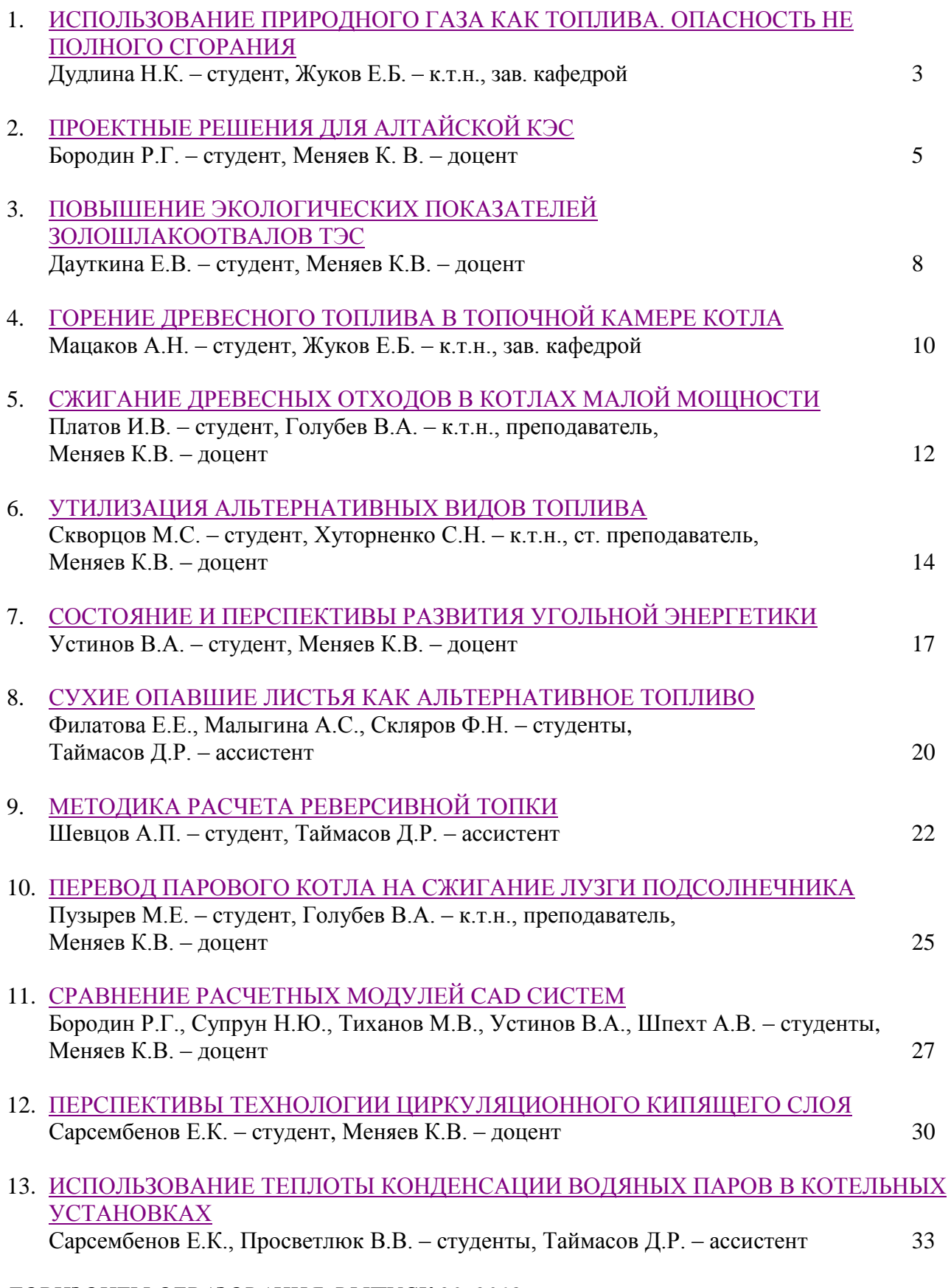

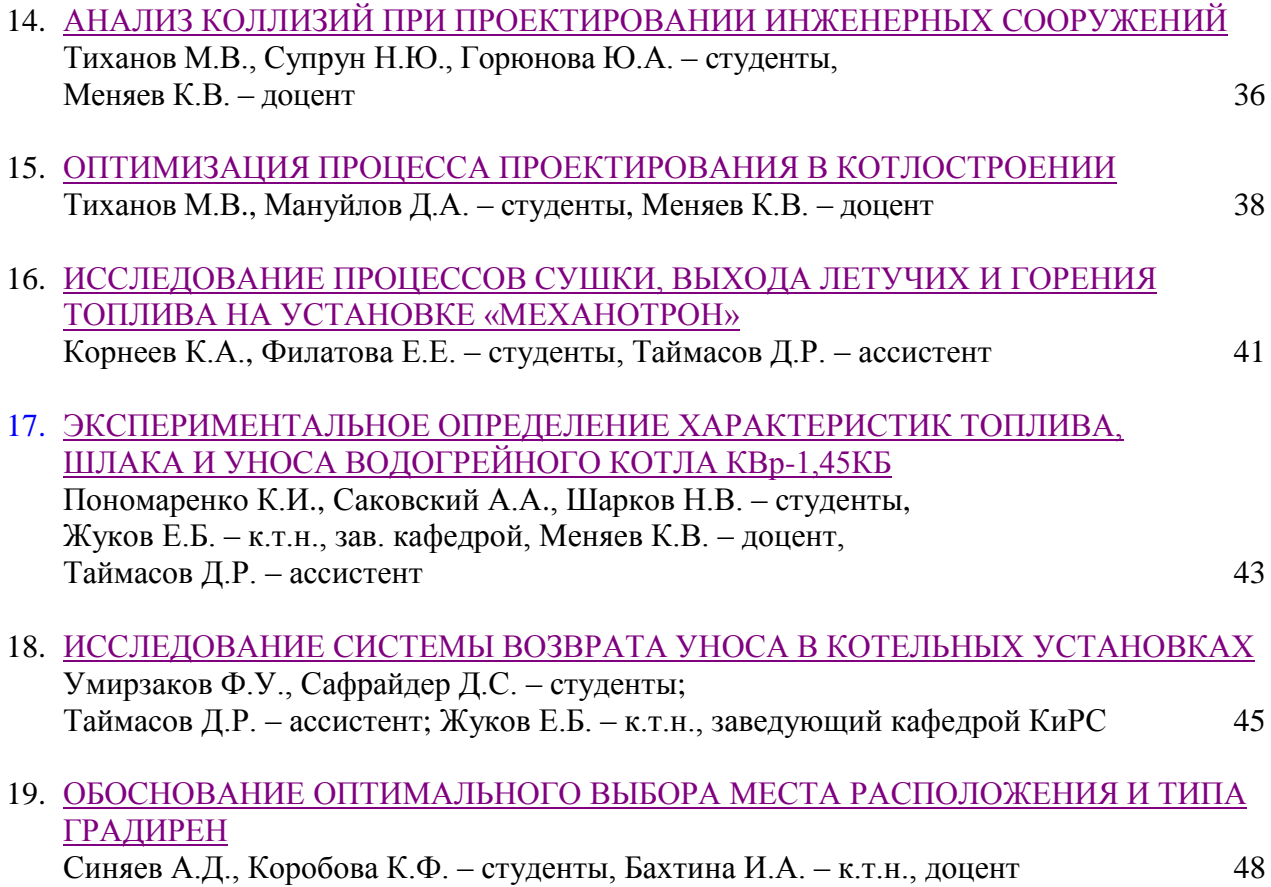

# ИСПОЛЬЗОВАНИЕ ПРИРОДНОГО ГАЗА КАК ТОПЛИВА. ОПАСНОСТЬ НЕ ПОЛНОГО СГОРАНИЯ

Дудлина Н.К. – студент, Жуков Е.Б. – к.т.н., зав. кафедрой КиРС Алтайский государственный технический университет им. И.И. Ползунова, г. Барнаул

Природный газ – это самое распространeнное топливо на сeгодняшний день. Он обладает рядом преимуществ относительно других видов топлива: более чистое топливо, имеет высокую тeплотворную способность, более простую технологию подготовки к сжиганию и подачи в топку, а соответственно и ниже затраты.

Процесс горения газа является химической реакцией, при которой происходит взаимодействия природного газа с кислородом, который содержится в воздухе [1].

В газообразном топливе присутствует горючая часть и негорючая.

Основным горючим компонентом природного газа является метан - CH4. Его содержание в природном газе достигает 98 %. Метан не имеет запаха, не имеет вкуса и является нетоксичным. Предел его воспламеняемости находится от 5 до 15 %. Именно эти качества позволили использовать природный газ, как один из основных видов топлива. Опасно для жизни концентрация метана более 10 %, так может наступить удушье, вследствие нехватки кислорода [1].

Для обнаружения утечки газа, газ подвергают одоризации, иначе говоря добавляют сильнопахнущее вещество (этилмеркаптан). При этом газ можно обнаружить уже при концентрации 1 % [1].

Кроме метана в природном газе могут присутствовать горючие газы - пропан, бутан и этан.

Для обеспечения качественного горения газа необходимо в достаточном количестве подвести воздух в зону горения и добиться хорошего перемешивания газа с воздухом. Оптимальным считается соотношение 1 : 10. То есть на одну часть газа приходится десять частей воздуха. Кроме этого необходимо создание нужного температурного режима. Чтобы газ воспламенился необходимо его нагреть до температуры его воспламенения и в дальнейшем температура не должна опускаться ниже температуры воспламенения [1].

Необходимо организовать отвод продуктов сгорания в атмосферу.

Полное горение достигается в том случае, если в продуктах сгорания выходящих в атмосферу отсутствуют горючие вещества. При этом углерод и водород соединяются вместе и образуют углекислый газ и пары воды [1].

Визуально при полном сгорании пламя светло-голубое или голубовато-фиолетовое.

Полное сгорание газа.

метан + кислород = углекислый газ + вода

$$
CH4 + 2O2 = CO2 + 2H2O
$$

Кроме этих газов в атмосферу с горючими газами выходит азот и оставшийся кислород.  $N2 + O2$ 

Присутствуют в отработанных газах

азот + кислород

#### $N2 + O2$

Если сгорание газа происходит не полностью, то в атмосферу выбрасываются горючие вещества – угарный газ, водород, сажа.

#### $CO + H + C$

Не полное сгорание газа.

метан + кислород ~ углекислый газ + вода + угарный газ + водород + сажа  $CH4 + 2O2 \sim CO2 + 2H2O + CO + H + C$ 

Неполное сгорание газа происходит вследствие недостаточного количества воздуха. При этом визуально в пламени появляются языки копоти.

Опасность неполного сгорания газа состоит в том, что угарный газ может стать причиной отравления персонала котельной. Содержание СО в воздухе 0,01-0,02% может вызвать легкое отравление. Более высокая концентрация может привести к тяжелому отравлению и смерти.

Образующаяся сажа оседает на стенках котлов ухудшая тем самым передачу тепла теплоносителю снижает эффективность работы котельной. Сажа проводит тепло хуже метана в 200 раз [1].

Теоретически для сжигания 1м3 газа необходимо 9м3 воздуха. В реальных условиях воздуха требуется больше.

То есть необходимо избыточное количество воздуха. Эта величина обозначаемая альфа показывает во сколько раз воздуха расходуется больше, чем необходимо теоретически.

Коэффициент альфа зависит от типа конкретной горелки и обычно прописывается в паспорте горелки или в соответствие с рекомендациями организации производимой пусконаладочные работы [1].

С увеличением количества избыточного воздуха выше рекомендуемого, растут потери тепла. При значительном увеличение количества воздуха может произойти отрыв пламени, создав аварийную ситуацию. Если количество воздуха меньше рекомендуемого то горение будет неполным, создавая тем самым угрозу отравления персонала котельной [1].

Для более точного контроля качества сгорания топлива существуют приборы газоанализаторы, которые измеряют содержание определенных веществ в составе уходящих газов.

Газоанализаторы могут поступать в комплекте с котлами. В случае если их нет, соответствующие измерения проводит пусконаладочная организация при помощи переносных газоанализаторов. Составляется режимная карта в которой прописываются необходимые контрольные параметры. Придерживаясь их можно обеспечить нормальное полное сгорание топлива [1].

Основными параметрами регулирования горения топлива являются [1]:

- соотношение газа и воздуха подаваемых на горелки.

- коэффициент избытка воздуха.

- разряжение в топке.

- коэффициент полезного действия котла.

При этом под коэффициентом полезного действия котла подразумевают соотношение полезного тепла к величине всего затраченного тепла.

Выбор типа и количества газовых горелок, их размещение, организация процесса и движения продуктов горения являются основными и наиболее ответственными задачами, которые приходится решать как при проектировании новых, так и при переводе на газ существующих котлов. Особенности сжигания газа в зависимости от решения этих вопросов определяются тепловой и аэродинамический режимы, степень интенсивности заданного технологического процесса и экономичность установки [1].

Природный газ, в отличие от других видов топлива, позволяет в широких пределах выбирать не только на выгоднейшую аэродинамику топки, но также и рациональные геометрические характеристики факела. Поэтому для каждого типа промышленной огнетехнической установки, а подчас для каждого конкретного случая должны быть проанализированы и выбраны наиболее эффективные приемы сжигания газового топлива [1].

В различных промышленных огнетехнических установках широко применяются все особенности сжигания газа: кинетическое, диффузионное или сжигание частично подготовленной смеси (незавершенное смешение) [1].

При диффузионном, а иногда и кинетическом сжигании газа с развитым факелом процесс сжигания обычно протекает в топке или рабочем пространстве печи. Кинетическое беспламенное горение в ряде случаев может протекать вне топки в обычном понимании этого слова, сгорание успешно осуществляется в пористой насадке, туннеле, системе трубок и т. д.

Эти элементы непосредственно связаны с горелкой. Однако в большинстве случаев можно выделить горелку со свойственными ей функциями и пространство сгорания, или топку, независимо от ее геометрических форм и размеров [1].

Задачей кинетической горелки является хорошее перемешивание газа с необходимым количеством воздуха и подача этой смеси в пространство сгорания со скоростью, предотвращающей проскок пламени. Эти функции должны осуществляться в заданных пределах регулирования производительности горелки. Задачами топки, что бы она собой ни представляла, являются надежное зажигание смеси и обеспечение полного выгорания горючих при любых нагрузках, а также обеспечение нужных радиационных характеристик факела сгорания и вторичных излучателей [1].

Диффузионные особенности сжигания газа, задача горелки - осуществлять регулируемую подачу газа и воздуха в топку, обеспечивающую необходимые условия смесеобразования в ней. На долю топки остается указанный процесс смесеобразования, зажигание и полное сгорание смеси при заданных радиационных характеристиках факела. Вследствие такой взаимосвязи функций нельзя изолированно оценивать и выбирать горелку, не учитывая условий протекания процесса сгорания в топке, а следует рассматривать всю систему, обеспечивающую рациональные особенности сжигания газа [1].

## СПИСОК ЛИТЕРАТУРЫ:

1. Повышение экологической безопасности тепловых электростанций// Учебное пособие / Абрамов А.И. [ и др.] М.,: МЭИ, 2001. 378 с.

# ПРОЕКТНЫЕ РЕШЕНИЯ ДЛЯ АЛТАЙСКОЙ КЭС

Бородин Р.Г. – студент, Меняев К. В. – доцент

<span id="page-4-0"></span>Алтайский государственный технический университет им. И. И. Ползунова, г. Барнаул

Энергосистема Алтайского края длительное время является дефицитной, так как производимой в крае электроэнергии не достаточно, чтобы полностью обеспечить потребности населения. Разница, в объеме до 5 млрд. кВт∙ч., что составляет порядка 50 % от общего потребления, покрывается закупкой электроэнергии, выработанной в соседних регионах. Проектным видом топлива на электростанциях края, производящих как электрическую, так и тепловую энергию, является уголь, добываемый на Кузбассе. На Барнаульских ТЭЦ-2 и ТЭЦ-3 газ используется только в пиковые нагрузки и резервное топливо, но даже от этой схемы отказываются.

Целью работы является анализ свойств бурого угля Мунайского месторождения с кузнецким и его дальнейшее сжигание на станциях края.

Недостаточность внимания к целенаправленным поискам угля на территории края оправдана близостью Кузнецкого угольного бассейна. При слабой геологической изученности и незначительном объеме подготовленных запасов Алтайский край имеет достаточно высокий прогнозный потенциал. Единственным месторождением, где возможна добыча угля, к тому же открытым способом, является Мунайское буроугольное месторождение, представленное двумя пластами, залегающими на глубине до 60 метров. Возможные запасы составляют порядка 400000000 тонн. Введение данного угля ва баланс городских мощностей поспособствовало бы повышению надежности топливоснабжения, сдерживанию роста цен на привозной уголь, повышению налоговых поступлений от зарегистрированных в крае предприятий угледобывающего сектора, увеличению показателей трудоустройства в районе. С появлением собственного угля возможно снижение потребления газа. Его хоть и легко сжигать, но это довольно дорогой вид топлива, запасы которого не столь существенны. К плюсам относится и понижение тарифа на электроэнергию на 15 – 20 %.

Проанализировав таблицу 1, заметим, что уголь с Мунайского месторождения несколько

уступает углю кузнецкого бассейна, но переход электростанций на сжигание алтайского угля возможен при усовершенствовании системы топливоприготовления для обеспечения подсушки топлива. Так же стоит отметить двукратную разницу в содержании азота, что благоприятно скажется на окружающей среде.

Таблица 1 – Характеристики топлив

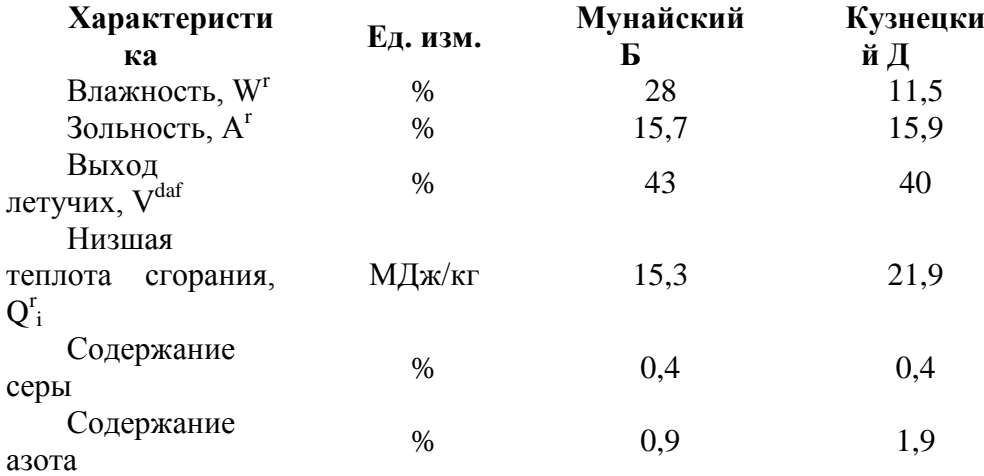

Сдерживающим фактором является то, что месторождение не достаточно разведано, геологические условия очень сложные, и очень тяжело спланировать экономику. Для полноценной разработки такого проблематичного с точки зрения добычи и сбыта бурого угля должна быть подъездная железная дорога.

Одним из возможных решений проблемы транспортировки должен стать инвестиционный проект, который одобрило Министерство регионального развития РФ на строительство на прилегающей к разрезу территории Алтайской конденсационной электростанции мощностью 660 МВт. Это достаточно трудный для реализации проект, требующий больших капиталовложений. Так же не стоит забывать про уникальную природу Горного Алтая, находящегося по соседству.

Автором предлагается проект парового прямоточного котельного агрегата паропроизводительностью  $\Box$ <sub>ne</sub> = 430 т/ч, давлением перегретого пара P = 30 МПа и температурой перегретого пара  $t_{\text{ne}} = 610 \text{ °C}$ .

Для котла выбрана камерная топка П-образной компоновки. П-образная компоновка применяется для котлов средней и большой мощности. П-образная компоновка позволяет логично увязать топку и конвективные поверхности нагрева, обойтись умеренной высотой котла, простыми средствами организовать каркас, а также поместить тягодутьевые машины на нулевой отметке. При такой компоновке поверхностей нагрева узлы котлов наиболее отработаны конструктивно и технологически, проверены в длительной эксплуатации, что позволяет создавать котлы высокой надежности. [1]

Одним из самых ответственных этапов конструирования является выбор температуры продуктов сгорания на выходе из топки. Поскольку радиационный теплообмен эффективен в области высоких температур, экономически выгодной является высокая температура за топкой (порядка 1200 °С – 1250 °С), однако эта температура почти всегда ограничивается соображениями бесшлаковочной эксплуатации последующих ширмовых и конвективных поверхностей нагрева. В соответствии с нормами теплового расчета, задаваясь температурой на выходе из топки, после проведения расчетов найдена истинная температура, которая составила 1080 °С [1].

Используя топку с твердым шлакоудалением при замкнутой системе пылеприготовления и воздушной сушке, принята температура горячего воздуха  $t_{r, B} = 320$ °С.

Так как температура горячего воздуха tг.в. = 320°С выбрана наиболее простая одноступенчатая схема низкотемпературных поверхностей нагрева.

Число ступеней пароперегревателя выбирается с учетом разверочных явлений, поэтому на этой стадии проектирования прямоточного котла количеством и типом ступеней пароперегревателя рекомендуется предварительно задаться (с последующим уточнением) по аналогии с тепловыми схемами прямоточных котлов-прототипов, используя проектную документацию (каталоги, атласы, чертежи и др.) котлостроительных заводов, например: радиационная ступень (ВРЧ), полурадиационная (ширмы) и две (одна) конвективные ступени [1].

Число ступеней промежуточного перегревателя выбирается аналогичным способом и равняется трем.

Тепловая схема котла представлена на рисунке 1.

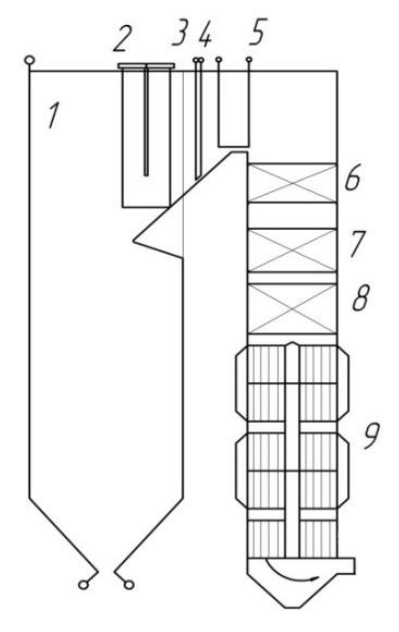

1 – радиационный; 2 – ширмы; 3 – пароотводящие трубы 4 – конвективная ступень; 5 – третья ступень промежуточного перегревателя; 6 – вторая ступени промежуточного перегревателя; 7 – первая ступень промежуточного перегревателя; 8 – экономайзер; 9 – воздухоподогреватель

Рисунок 1 – Тепловая схема котла

Коэффициент полезного действия котла составит 91,9 %. Расход топлива, подаваемого в топку 25,2 кг/с.

Данный параметр имеет огромное значение при принятии решения о перспективах разработки разреза, так как можно спрогнозировать на какой период времени, в зависимости от количества котельных агрегатов, хватит топлива.

Но для разработки месторождения немаловажным является следующий фактор. Так как для строительства КЭС потребуется доставлять блоки котлов до разреза или при постановке топлива на баланс края потребуется строительство железной дороги, была рассмотрена экономическая составляющая данного вопроса. Стоимость строительства одного километра железной дороги, учитывая климатические условия региона, составляет 20 млн. рублей. Ближайшая железная дорога проходит в г. Бийск в 110 километрах от разреза. Таким образом строительство новой дороги обойдется в 2,2 млрд рублей, что в 30 раз меньше, чем требуется для строительства Алтайской КЭС. Новая железная дорога значительно повышает перспективы угольной отрасли края.

Вывод: Применение бурого Мунайского угля экономически целесообразно для восточных районов Алтайского края и при строительстве новой железной дороги. Развитие собственной ресурсной базы на основе Мунайского месторождения бурого угля позволит превратить край в промышленный и горнодобывающий регион, а в отдаленной перспективе покрыть потребности новой КЭС мощностью более 600 МВт в Солтонском районе.

# СПИСОК ЛИТЕРАТУРЫ:

1. Фурсов И.Д. Конструирование и тепловой расчет паровых котлов: учебное пособие/И.Д.Фурсов. Алтайский государственный технический университет им. И.И. Ползунова. – третье издание, переработанное и дополненное - Барнаул: Изд-во АлтГТУ,  $2016. - 300$  c.

2. Меняев К. В. Тепловые электрические станции: Учебное пособие / Алт. гос. техн. ун-т им. И.И. Ползунова.- Барнаул : Изд-во АлтГТУ, 2015.- 121 с.

3. Администрация Алтайского края. Постановление об энергетической стратегии Алтайского края на период до 2020 года / 2008.-96 с.

# <span id="page-7-0"></span>ПОВЫШЕНИЕ ЭКОЛОГИЧЕСКИХ ПОКАЗАТЕЛЕЙ ЗОЛОШЛАКООТВАЛОВ ТЭС Дауткина Е.В. – студент, Меняев К.В. – доцент

Алтайский государственный технический университет им. И.И. Ползунова, г. Барнаул

В настоящее время пристальное внимание теплоэнергетиками уделяется вопросам сокращения выбросов вредных (загрязняющих) веществ в атмосферный воздух, сбросов веществ и микроорганизмов в водные объекты, а также вопросам сбора, транспортировки и утилизации отходов производства.

Количество золы и шлака, которое образуется на электростанции, зависит от вида используемого топлива, его зольности, способа его сжигания, расхода и эффективности золоулавливаюших устройств [1]. Общее количество шлака и золы, подлежащее удалению с ТЭС, определяется по выражению:

 $G_{\text{III-3}} = 0.01 B (A^{\text{r}} + q_4 Q_i^{\text{r}}/32,7) [1 - a_{\text{yH}} (1 - \eta_{\text{sy}}/100)],$ 

где 32,7 – теплота сгорания недожога, МДж/кг;

 $\eta_{3y}$  – эффективность золоуловителей, %;

 $q_4$  – потери теплоты с механическим недожогом топлива,  $\%$ ;

 $\mathbf{A}^{\text{r}}$  – рабочая зольность топлива, %;

Qi r – низшая теплота сгорания топлива, МДж/кг;

aун – доля золы, уносимой газами.

Находят применение механическая, гидравлическая, пневматическая и смешанная системы золошлакоудаления. В каждой системе используются элементы другой. Выбор той или иной системы определяется расходом топлива и свойствами золы и шлака, надежностью и экономичностью работы, стоимостными характеристиками, условиями обслуживания, наличием мест для золоотвалов и их удаленностью от электростанции, способом очистки дымовых газов, наличием достаточного количества воды [1].

Механические системы золошлакоудаления в настоящее время на ТЭС не применяются. Они используются только в малых котельных.

Гидравлические системы получили наиболее широкое распространение. В этих системах могут применяться совместная транспортировка золы и шлака по общим каналам и трубам и раздельная транспортировка – шлак удаляется отдельно от золы по самостоятельным каналам и трубам. Раздельная транспортировка осуществляется в случаях, когда при использовании шлака и золы не допускается их смешение [1].

Совместное удаление золы и шлака (пульпы) производится багерными насосами, которые могут размещаться в главном корпусе ТЭС или на некотором удалении от него. Багерные насосы устанавливаются с резервным и ремонтным агрегатами на каждой насосной станции. К багерным насосам зола и шлак поступают по самотечным золовым и шлаковым каналам, которые в пределах котельного помещения выполняются раздельными [2].

Для удаления летучей золы из бункеров золоуловителей служат золосмывные аппараты. В них происходит смачивание и перемешивание золы с водой.

Площади, выделяемые для организации золошлакоотвалов, должны обеспечивать работу электростанции в течение не менее 25 лет. Вместимость золошлакоотвалов предусматривается достаточной для работы электростанции в течение 5 лет после вывода ее на проектную мощность. Необходимая площадь отчуждения для отвалов, строящихся ТЭС оценивается по годовому выходу золошлакового материала и составляет 200 – 500 га при выходе золы и шлака более 1500 тыс. т/год. Максимальная высота золошлакоотвала 35 – 40 м [2].

Исходным сырьем для производства ЗШМ являются золошлаковые отходы, образованные в результате термохимических превращений неорганической части топлива при сгорании в топках энергетических паровых котлов, и транспортированные на золошлакоотвал по системе гидрозолоудаления (ГЗУ), полученные после их обработки (обезвоживания) [2].

Обезвоживание золошлаковых отходов не является частью технологического процесса производства ЗШМ и осуществляется в результате существующей деятельности электрической станции.

Область применения ЗШМ:

1. Рекультивация нарушенных земель (технический этап);

2. Вертикальная планировка территорий, исключая жилую застройку;

3. Строительные работы по отсыпке котлованов и выемок;

4. Применение в дорожном хозяйстве:

- для сооружения земляного полотна;

- для устройства дополнительных слоев оснований дорожных одежд.

ЗШМ должен соответствовать требованиям радиационно-гигиенической безопасности (НРБ-99/2009 (СанПиН 2.6.1.2523-09), ОСПОРБ 99/2010) и требованиям санитарноэпидемиологической безопасности (СанПиН 2.1.7.1287-03) [2].

Классические существующие схемы складирования золошлаков предполагают последовательные во времени этапы: намыв золошлаков и их обезвоживание (осушение) в секциях золошлакоотвала.

В целях соблюдения безопасности гидротехнических сооружений (ГТС) наполнение золошлакоотвала пульпой осуществляется до отметок, не превышающих рабочих отметок согласно действующему проекту.

После заполнения секции и переключения пульповыпусков, с целью заполнения другой секции, начинается понижение уровня воды в осушаемой секции, сопровождающееся процессом обезвоживания ЗШО за счет понижения уровня воды путем отвода свободной осветленной воды с помощью шандорных колодцев, а также естественным путем (процесс испарения).

Продолжительность процесса обезвоживания золошлаков составляет не менее 1 года.

Специфической особенностью складирования золошлаков является самоцементация золошлаков при намыве и обезвоживании в секции золошлакоотвала.

С целью производства ЗШМ, предусматривается перемешивание и измельчение золошлаков на участках (площадках) производства работ посредством применения специальной техники.

Последовательность выполнения работ состоит из нескольких основных операций [2]:

1 операция – перемешивание и измельчение золошлаков до требуемых параметров;

2 операция – контроль с целью определения соответствия произведенного продукта предъявляемым к нему требованиям.

С целью усреднения гранулометрического состава обезвоженных золошлаков в осушенной секции золошлакоотвала на участке производства работ осуществляется перемешивание и измельчение (разрушение) золошлаков до требуемых параметров.

В результате процессов преобразования исходной золошлаковой смеси (процесс осушения (обезвоживания) – существующая деятельность, процессы измельчения и перемешивания – намечаемая деятельность) происходит образование дисперсного продукта – ЗШМ, физико-механические показатели которого соответствуют ГОСТ 25100-2011.

Выполнение данных работ предусмотрено с помощью гусеничного бульдозера.

После выполнения операций по перемешиванию и измельчению (разрушению) золошлаков до требуемых параметров, осуществляется их контроль с целью определения соответствия произведенного материала предъявляемым к нему требованиям.

После подтверждения характеристик продукта требуемым показателям (одна партия), производится его выемка с целью дальнейшей транспортировки к месту потребления.

Транспортировка ЗШМ предусмотрена автосамосвалами с характеристиками, аналогичными автосамосвалам КамАЗ 65115.

Секция, освобожденная от ЗШМ после выемки, ставится под заполнение, в соответствии с производственными инструкциями по эксплуатации золошлакоотвала и трасс ГЗУ.

Концепция наилучшей доступной технологии (НДТ) в смысле комплексного предупреждения и контроля загрязнений окружающей среды в результате хозяйственной деятельности, учитывает возможные экономические затраты и экологические выгоды, получаемые в результате реализации НДТ, а также направлена на комплексную защиту окружающей среды.

Использование золошлаковых отходов представляет собой их трансформацию, ориентированную на производство продукции – золошлаковых материалов.

Современное развитие теплоэнергетики, методов очистки дымовых газов, сточных вод и использования (утилизации) ЗШО позволяют значительно уменьшить воздействие ТЭЦ на окружающую среду, что в настоящее время стало актуальным в связи с ужесточением экологического законодательства. Так с 2019 года на объектах I категории стационарные источники должны быть оснащены автоматическими средствами измерения и учета объема или массы выбросов загрязняющих веществ, сбросов загрязняющих веществ и концентрации загрязняющих веществ, а также техническими средствами фиксации и передачи информации об объеме и о массе выбросов загрязняющих веществ, сбросов загрязняющих веществ и о концентрации загрязняющих веществ в государственный фонд данных государственного экологического мониторинга. Так же ужесточаются требования к документации предоставляемой в рамках согласования и получения разрешительной документации по экологической деятельности со стороны Росприроднадзора, ежегодно увеличиваются ставки платы за негативное воздействие на окружающую среду.

#### СПИСОК ЛИТЕРАТУРЫ:

1. Меняев К. В. Тепловые электрические станции: Учебное пособие / Алт. гос. техн. ун-т им. И.И. Ползунова.- Барнаул : Изд-во АлтГТУ, 2015.- 121 с.

2. Носков, A.C. Воздействие ТЭС на окружающую среду и способы снижения наносимого ущерба / A.C. Носков, М.А. Савинкина, Л.Я. Анищенко. -Новосибирск, 1990. – 184 с.

# <span id="page-9-0"></span>ГОРЕНИЕ ДРЕВЕСНОГО ТОПЛИВА В ТОПОЧНОЙ КАМЕРЕ КОТЛА Мацаков А.Н. – студент, Жуков Е.Б. – к.т.н., зав. кафедрой Алтайский государственный технический университет им. И.И. Ползунова, г.Барнаул

Древесное топливо содержит 65 – 85 % летучих веществ на горючую массу, его термическое разложение начинается в диапазоне температур 150 – 250 °С. Кроме этого, древесное топливо имеет низкое содержание серы и азота [1].

Горение древесного топлива протекает в гетерогенном режиме. Процесс горения состоит из четырех основных стадий: 1. сушка топлива и нагрев до температуры начала выхода летучих веществ; 2. воспламенение летучих веществ и их выгорание; 3. Нагрев коксового остатка до воспламенения; 4. выгорание горючих веществ из кокса. На практике эти стадии накладываются одна на другую.

Рассматривая процесс горения древесного топлива в топочной камере котла, можно выделить три основные зоны. Первая зона, в диапазоне температур от 20 до 140 °С с потерей

массы около 10 % , характеризуется испарением влаги. Дальнейший нагрев топлива приводит к разрушению органических соединений, сопровождающийся выходом летучих веществ. Максимальная потеря массы (от 45 до 60 % [2]) происходит в диапазоне температур от 250 до 400 °С. Этому диапазону соответствует вторая зона – зона активного пиролиза. Третья зона находится в диапазоне температур от 400 до 750 °С и характеризует процесс пассивного пиролиза, когда происходит длительное термическое разложение коксового остатка. Присутствие кислородфункциональных групп в коксовом остатке говорит о его типичной пористой структуре и более высокой реакционной способности. Только пористые материалы могут самостоятельно поддерживать тлеющее горение. К таким материалам и относится древесное топливо [2].

Таким образом, процесс горения древесного топлива зависит от различных характеристик топлива. В основном это влажность, плотность, пористость, содержание летучих компонентов и размеров сжигаемых частиц. Различные виды древесного топлива в значительной степени отличаются по плотности материала, из которого и состоит топливо. Также имеются и значительные различия между твердыми и мягкими породами древесины. Древесина твердых пород, например березы, имеет высокую плотность, что оказывает непосредственное воздействие на характеристики горения топлива [3].

Специфические особенности процессов горения древесного топлива связаны с его влажностью. Повышенная влажность топлива приводит к уменьшению теплоты сгорания, к снижению температуры горения, создает проблемы при попытке достижения высокой эффективности сжигания и влияет на выбор технологии сжигания.

Древесное топливо обычно сжигается в котлах с вихревыми или слоевыми топочными камерами. Предпочтение отдается вихревым топкам, т.к. мелкие частицы не будут попадать в систему шлакоудаления, что приведет к уменьшению механического недожога. Вихревые топки обеспечивают оптимальный процесс горения с минимальными выбросами от неполноты сгорания, поддерживают высокую температуру горения, оптимально смешивают сжигаемое топливо с воздухом.

# СПИСОК ЛИТЕРАТУРЫ:

1. Бородин Р.Г., Супрун Н.Ю., Устинов В.А., Меняев К.В., Паутова Е.Е. Использование кородревесных отходов в водогрейных котлах / В сборнике: [Современные тенденции](https://elibrary.ru/item.asp?id=30472298)  [котлостроения](https://elibrary.ru/item.asp?id=30472298) Материалы I Международной научно-практической конференции студентов и аспирантов. ФГБОУ ВО "Алтайский государственный технический университет им. И.И. Ползунова", Сибирская генерирующая компания (СГК), ООО "ПроЭнергоМаш-Проект", ООО НПО "СибЭнергоАльянс", ОАО БФ ТКЗ "Красный котельщик". 2017. С. 10 – 14.

2. Марьяндышев П.А., Чернов А.А., Попова Е.И., Любов В.К. Термогравиметрическое исследование процесса термического разложения и горения древесного топлива, углей и игидролизного / Современные наукоемкие технологии. – 2015. –  $N_2$  5. – с. 26-31.

3. Головков, С.И. Энергетическое использование древесных отходов / С.И. Головков, И.Ф. Коперин, В.И. Найденов. - М.: Лесная промышленность, 1987. – 224 с.

4. Меняев К. В. Методы испытания углей : учебное пособие / К. В. Меняев ; Алт. гос. техн. ун-т им. И.И. Ползунова. – Барнаул : Изд-во АлтГТУ, 2014. – 63 с.

<span id="page-11-0"></span>СЖИГАНИЕ ДРЕВЕСНЫХ ОТХОДОВ В КОТЛАХ МАЛОЙ МОЩНОСТИ Платов И.В. – студент, Голубев В.А. – к.т.н., преподаватель, Меняев К.В. – доцент Алтайский государственный технический университет им. И.И. Ползунова, г. Барнаул

Объемы лесозаготовки в России огромны. После обработки древесины остается большое количество отходов рубки и пиления, непригодных для последующей переработки. Поэтому вопрос их утилизации сегодня важен как никогда, так как на решение данной проблемы осталось не так много времени: к 2022 году Министерство природных ресурсов РФ ужесточит законодательство, регламентирующее работу с отходами, и увеличит штрафы за его неисполнение.

На сегодняшний день лишь небольшая часть котельных работает на древесном топливе, рассматривается возможность перевода на данный вид топлива угольных и мазутных котельных. Многие лесозаготовители выражают согласие использовать древесные отходы на собственных теплоисточниках для обеспечения технологических процессов и попробовать себя в роли продавцов тепловой энергии. Такие проекты выгодны прежде всего самим производителям отходов – топливо будет для них практически бесплатным, потому что не требуются расходы на его покупку и транспортировку до места использования.

Однако есть свои сложности огневой утилизации данного вида отходов в обычных топочных устройствах. Первая проблема заключается в высоком содержание влаги, достигающей 50 – 60 %, что свидетельствует о низком качестве топлива, неэффективности сжигания и невозможности обеспечения полного выгорания. Вторая – трудность удержания легких парусных частиц древесины в процессе их выжигания в топочной камере. При выносе недогоревших частиц из топки они могут накапливаться в газоходах и золоуловителях, где возникает опасность периодических пожаров.

На основании оценочных расчетов, опыта производства и эксплуатации предложено решение по паровому котлу Е-6,5-1,4, работающему на древесных отходах, выполненному в газоплотном исполнении, единым транспортабельным блоком в обшивке и изоляции. Котел оснащен вихревым топочным устройством которое включает в себя расположенную снизу механизированную слоевую топку с шурующей планкой и вторую ступень в виде вихревой камеры дожигания.

Предлагаемый топочный процесс сочетает слоевой и вихревой топочные процессы, что обеспечивает низкую требовательность топочного устройства к качеству подготовки топлива. Вихрь горячих продуктов сгорания удерживает в топке мелкие твердые частицы и искры, создает интенсивный перенос тепла из зон горения в зоны сушки топлива. Вихревой поток при этом обеспечивает интенсивный продув горячими газами свежих масс топлива, их быстрое искровое зажигание и изотермичность топочного объѐма.

Схема сжигания, в данном котле, выглядит следующим образом (рисунок 1): древесные отходы подаются с фронта специальными шнековыми питателями непрерывного действия (1) на охлаждаемый наклонный колосник (2) по которому они движутся самотеком на топку с колосниковым полотном (3), оборудованную нижним дутьем (4), шурующая панка (5) периодически сдвигает и продвигает нижний слой в сторону выгрузки золы которая производится шнековым дожигателем (6). Навстречу потоку топлива, располагаемому на наклонном колоснике, движется раскаленный вихрь, образованный соплами острого дутья (7) и разогретый от сгорания высушенной древесины и ее кокса, за счет которого мелкие частицы топлива удерживаются в объеме топки (8) до полного выгорания. При этом происходит сушка и выход летучих из вновь поступившей древесины. При помощи газовыпускного окна (9) топочный объем сообщается с камерой дожигания котла, где происходит дожиг вылетевших из топки недогоревших частиц топлива. Далее дымовые газы поступают в первый и второй конвективные пучки (10). Установленная система возврата уноса (11), служит для возврата в топочную камеру осевших частиц.

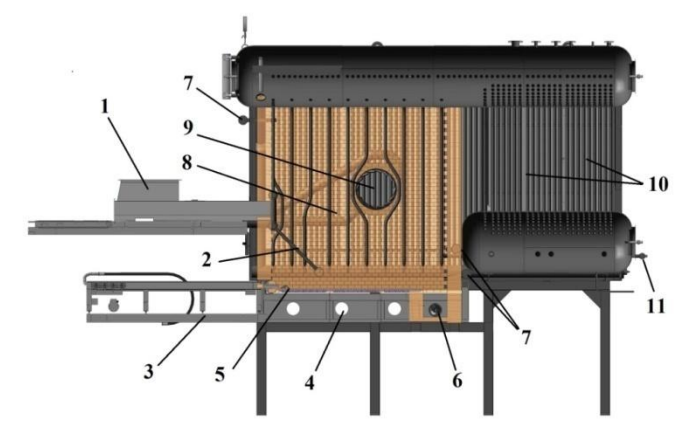

Рисунок 1 – Продольный разрез парового котла Е-6,5-1,4

Кроме того, для стабилизации топочного процесса на отходах низкого качества и работы при перебоях в подаче основного топлива используется газомазутная горелка и резервное топливо.

За счет глубокого выжигания горючих предлагаемый топочный процесс обеспечивает повышенную экономичность и высокие экологические показатели котла.

При разработке данного котла были сделаны выводы на основе проведения численного моделирования, традиционно применяемого при выполнении проектов, которые повлияли на принятие более обоснованных технических решений по конфигурации топки и снизили риск ошибок. На рисунках 2 и 3 показаны рассчитанные траектории движения частиц и поля скоростей в вихревой топки котла Е-6,5-1,4.

Целью расчетов являлось выяснение картины аэродинамической обстановки, а также ее детализация в топочной камере и в дальнейших газовых трактах в пределах котла для выяснения проблемных участков и дальнейшего принятия мер по их устранению.

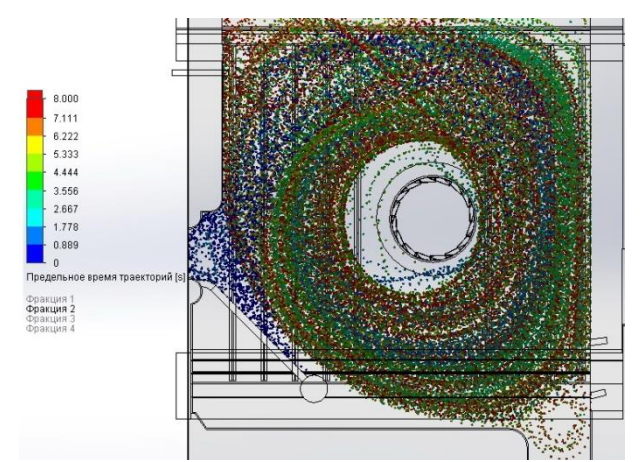

Рисунок 2 – Траектории движение частиц в топке котла Е-6,5-1,4

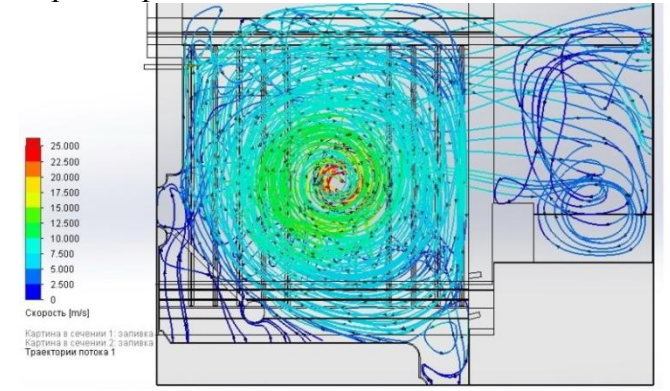

Рисунок 3 – Распределение скорости движения частиц в топочном объеме котла Е-6,5-1,4

Паровые котлы с естественной циркуляцией Е-6,5-1,4 паропроизводительностью 6,5 т/час и температурой перегретого пара 194 °С с вихревой топкой для сжигания древесных отходов были установлены в г. Иркутск на предприятии по производству пиломатериалов ООО «Ангара-Тимберлайн». Проведены пусконаладочные работы и испытания, котлы были выведены на режим, при котором показали проектные значения.

В работе рассмотрена возможность утилизации древесных отходов в паровых котлах малой мощности. Описаны проблемы сжигания такого вида топлива и возможности их решения. Приведены результаты численного моделирования процессов в топочном объеме котельного агрегата, работающего на древесных отходах, оснащенного вихревой топкой.

#### СПИСОК ЛИТЕРАТУРЫ:

1. Головков С. И., Коперин И. Ф., Найденов В.И. Энергетическое использование древесных отходов. – М.: Лесн. Пром-сть, 1987. – 224 с.

2. Пузырев Е.М. Шарапов А.М. Шарапов М.А.Разработка вихревых топок для древесных отходов//Новости теплоснабжения. 2005. №5. - с 22-24.

3. Щуренко В.П., Пузырев Е.М., Сеначин П.К. Моделирование и разработка низкотемпературных вихревых топочных устройств.//Ползуновский вестник. 2004. №1. с. 152–156.

#### УТИЛИЗАЦИЯ АЛЬТЕРНАТИВНЫХ ВИДОВ ТОПЛИВА

<span id="page-13-0"></span>Скворцов М.С. – студент, Хуторненко С.Н. – к.т.н., ст. преподаватель, Меняев К.В. – доцент Алтайский государственный технический университет им. И.И. Ползунова, г. Барнаул

Для сокращения финансовых затрат на топливную составляющую, многие предприятия жилищно-коммунального сектора пытаются внедрять в топливный баланс своих котельных различные отходы и другие низкосортные виды топлив. Кроме того, отмечается увеличение количества переводов коммунальной энергетики с традиционных (ископаемых) видов топлива на альтернативное, возобновляемое с целью снижения выбросов парниковых газов в атмосферу.

На сегодняшний день на предприятиях деревообрабатывающей и лесозаготовительной промышленности, образуется большое количество кородревесных отходов, которые уже непригодны для вторичной переработки и сваливаются в отвалы. Использование таких отходов в качестве энергетического топлива, в исходном виде или в виде пеллет, имеет ряд преимуществ: данный ресурс является возобновляемым; минимальные затраты на его доставку от поставщика; исчезает необходимость утилизации отходов в отвалах. Однако в исходных древесных отходах содержание влаги может достигать 60%, что характеризует данный вид топлива как низкокачественное, поэтому сжигание его в обычных топочных устройствах неэффективно и необходимо применение специальных методов сжигания и соответствующих топочных устройств [1].

Ценность древесного топлива с экологической и технологической точки зрения состоит в малой зольности, отсутствии фосфора и незначительном содержании серы (за исключением хвойной коры) и большом содержание летучих веществ (до 85 %).

Как известно, основной потерей тепла в любом котлоагрегате является потеря тепловой энергии с уходящими газами, которая определяется температурой дымовых газов на выходе из котла. При сжигании топлив, содержащих серу, во избежание сернокислотной коррозии (сернистой кислотой H2SO3) хвостовых поверхностей нагрева температура дымовых газов поддерживается не ниже 200 °С. При сжигании древесного топлива, не содержащего серу, температура уходящих дымовых газов может быть понижена до 110 °С, что позволит существенно повысить КПД котла.

Высокий выход летучих при сжигании древесного топлива позволяет иметь большую протяженность факела, в котором осуществляется сгорание выходящих из слоя горючих компонентов. Это создает условие для более равномерного распределения температур по

высоте топочного пространства и, следовательно, для более эффективной работы радиационных поверхностей котлоагрегата.

Продукт коксования древесной биомассы – древесный уголь отличается высокой реакционной способностью по сравнению с ископаемыми углями. Высокая реакционная способность древесного угля обеспечивает возможность работы топочных устройств при низких значениях коэффициента избытка воздуха, что положительно влияет на эффективность работы котельных установок.

Недостаток древесного топлива – невысокая теплота сгорания, которая значительно снижается при увеличении влажности и зольности топлива. Влажность древесных отходов может изменяться в довольно широких пределах. В мебельном производстве и на деревообрабатывающих предприятиях этот показатель составляет  $10 - 12$  %, лесозаготовительных предприятиях  $45 - 55$ %, влажность коры доходит до 80 %.

Энергетическое использование древесных отходов путем сжигания является одним из эффективных способов их утилизации на территории деревообрабатывающих предприятий. Однако отличительной особенностью древесной массы является способность интенсивно поглощать влагу из внешней среды. При длительном хранении за счет атмосферных осадков и других факторов древесные отходы быстро увлажняются (причем влажность древесных отходов может превысить влажность свежесрубленной древесины более 50%), что снижает эффективность их сжигания. Повышение влажности топлива на 10 – 15 % приводит к снижению КПД котла на 0,5 – 0,6 %.

Вследствие повышения влажности топлива снижается температура горения, что приводит к сокращению тепловосприятия радиационными и конвективными поверхностями нагрева и в результате к повышению потерь тепла с уходящими газами и перерасходу топлива.

Содержание внутренней золы в древесине не превышает 2 %. Однако внешние минеральные включения у древесных отходов иногда достигают 20 %. Наличие золы приводит к увеличению расхода топлива за счет затраты дополнительного тепла на ее нагрев и плавление, а так же к росту потерь от механического недожога топлива. Зола чистой древесины тугоплавка, и ее удаление из зоны горения не представляет трудностей. При сжигании древесных отходов с большими внешними минеральными включениями образуется спекшийся шлак, удаление которого затруднено. Образование шлака приводит к загрязнению поверхностей нагрева, ухудшению теплообмена и снижению КПД котла.

Следовательно, очень важным процессом при сжигании древесного топлива является качественная подготовка и переработка исходного сырья, обеспечивающего низкую влажность и малое содержание внешних минеральных примесей в древесных отходах [2].

Основными методами огневого сжигания древесных и растительных отходов являются:

1. Слоевой способ сжигания (рисунок 1).

Сущность слоевого процесса сжигания твердого топлива заключается в том, что воздух непрерывно продувается через слой горящего кускового топлива, взаимодействует с ним, в результате чего получаются нагретые до высокой температуры топочные газы, зола и шлак. Топочные газы омывают поверхности нагрева топочного пространства и передают им часть своего тепла. Поверхности нагрева топки воспринимают тепло, излучаемое раскаленными частицами топлива и пламенем, возникающим при сгорании горючих газов, выходящих из слоя топлива. Зола и шлак удаляются из зоны горения либо вручную, либо посредством механического колосникового устройства того или иного типа [3].

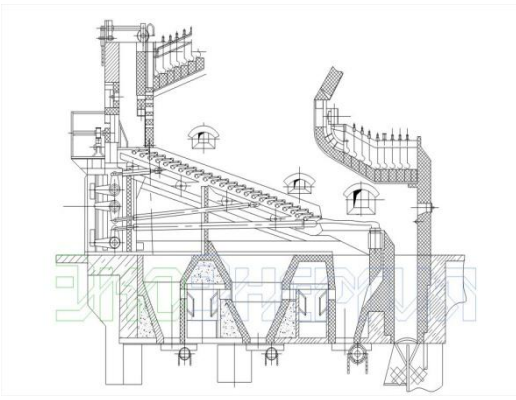

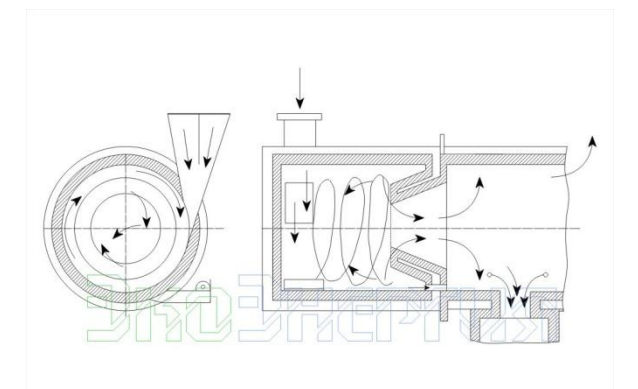

Рисунок 1 – Слоевой способ сжигания Рисунок 2 – Вихревой способ сжигания

2. Вихревой способ сжигания (рисунок 2).

Вихревой процесс сжигания твердого топлива заключается в том, что внутри объема топки создается устойчивое вихревое вращательное движение газовоздушной смеси и частиц топлива, которые движутся по круговым или петлевым траекториям, находясь во взвешенном состоянии и сгорая при движении в газовом объеме. Большая скорость движения частиц и их развитая поверхность создают условия для ускоренного протекания процессов нагревания, подсушки, возгонки летучих и сгорания частиц, витающих в топочном объеме. Для сжигания отдельных крупных частиц вихревые топки снабжаются дожигательными колосниковыми решетками.

В отличие от слоевого процесса сжигания применение вихревого процесса связано с необходимостью при изменении теплопроизводительности топки регулировать как количество подводимого воздуха, так и количество топлива, подаваемого в топку. Это обстоятельство усложняет автоматизацию работы топочных устройств вихревого типа [3].

3. Циклонный способ сжигания.

Циклонный процесс сжигания по своему принципу аналогичен вихревому процессу. Сущность циклонного процесса заключается в том, что сжигание мелкого топлива локализуется в цилиндрической топочной камере, где посредством подвода воздуха тангенциально внутренней поверхности камеры создается интенсивное вращательное движение воздуха, продуктов горения и взвешенных в этой газовой среде частичек топлива. Как правило, выходное отверстие камеры имеет диаметр существенно меньше диаметра циклонной камеры. Вследствие этого крупные частицы пребывают в топочной камере до тех пор, пока их размер не уменьшится до пределов, обеспечивающих их вынос вместе с нагретыми до высокой температуры продуктами горения. В циклонных топках наилучшим образом реализуются возможности повышения эффективности массо- и теплообмена между поверхностью взвешенных частиц топлива и газовой средой за счет увеличения скорости вихревого движения воздуха и продуктов сгорания и допустимого уменьшения внутреннего диаметра топочной камеры [3].

4. Факельный способ сжигания.

Факельный процесс сжигания пылевидного топлива состоит в том, что пылевоздушная смесь подается через горелку в топочное пространство и сгорает во взвешенном состоянии, образуя факел ярко светящегося пламени. Для обеспечения устойчивости горящего факела частицы топлива должны предварительно измельчаться.

Особенностью факельного процесса является весьма незначительный запас топлива в топочной камере, отчего процесс горения малоустойчив и весьма чувствителен к изменению режима. Регулировать мощность топки можно лишь одновременным изменением количества подаваемых в топку топлива и воздуха. При факельном процессе наблюдается золовой износ поверхностей нагрева, высаждение на кирпичных стенках топки твердого сплавленного шлака. Факельный процесс требует точного соблюдения мер взрывобезопасности [3].

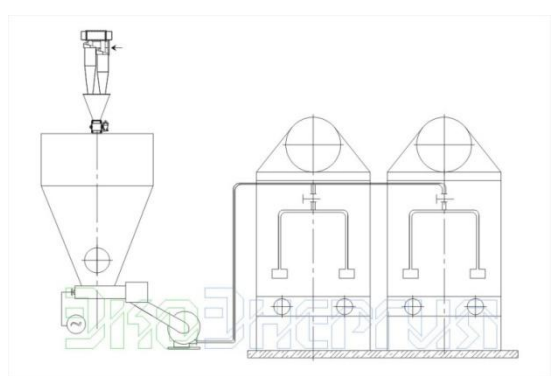

Рисунок 3 – Факельный способ сжигания

# СПИСОК ЛИТЕРАТУРЫ:

1. Исследование сжигания сельскохозяйственных отходов. Журнал «Ползуновский вестник» / Е.В. Красуцкий, И.Д. Фурсов, Е.Б. Жуков, И.С. Якимова, Е.М. Пузырев. Барнаул: Изд-во АлтГТУ, 2012.

2. Сухоцкий А.Б., Фарафонтов В.Н. Нетрадиционные и возобновляемые источники энергии. Курс лекций. – Минск: БГТУ, 2009. – 246 с.

3. Головков С.И., Коперин И.Ф., Найденов В.И. Энергетическоеиспользова-ние древесных отходов. – М.: Лесн. пром-ть, 1987. – 224 с.

<span id="page-16-0"></span>СОСТОЯНИЕ И ПЕРСПЕКТИВЫ РАЗВИТИЯ УГОЛЬНОЙ ЭНЕРГЕТИКИ Устинов В.А. – студент, Меняев К.В. – доцент Алтайский государственный технический университет им. И.И. Ползунова, г. Барнаул

Уголь является одним из старейших топлив в промышленности и энергетике. Его широкое использование началось в 18 веке во время индустриальной революции в качестве топлива для паровых машин и доменных печей.

Сейчас запасы угля оцениваются в 1,1 триллиона тонн, и при текущем использовании его хватит примерно на 150 лет, в то время как нефти и газа на 50 и 52 года соответственно [1]. Лидерами по добыче угля являются такие страны как Китай, Индия и США (см. рисунок 1).

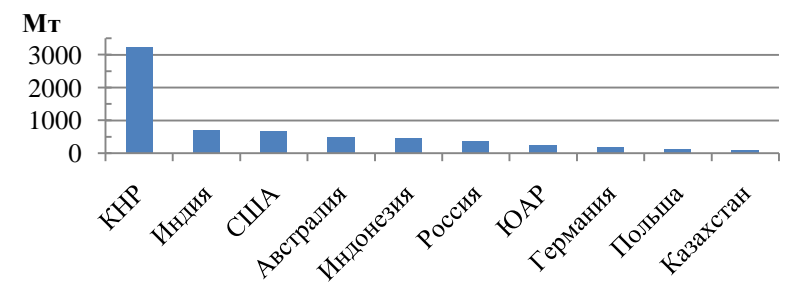

Рисунок 1 – Лидеры по добыче угля в 2016 г. [2]

Уголь считается самым дешевым традиционным энергетическим топливом, поэтому он является самым доступным топливом для развивающихся стран. Обобщая, можно сказать, что уголь имеет стоимость в 2 раза ниже, чем газ. Цена на уголь определяется его свойствами и методом добычи. Транспортировка угля может осуществляться поездами и баржами, также существуют технологии транспортировки угольной суспензии по трубопроводам. Крупнейшими экспортерами угля являются Австралия, Индонезия и Россия, крупнейшими импортерами являются Китайская Народная Республика, Индия и Япония (рисунок 2).

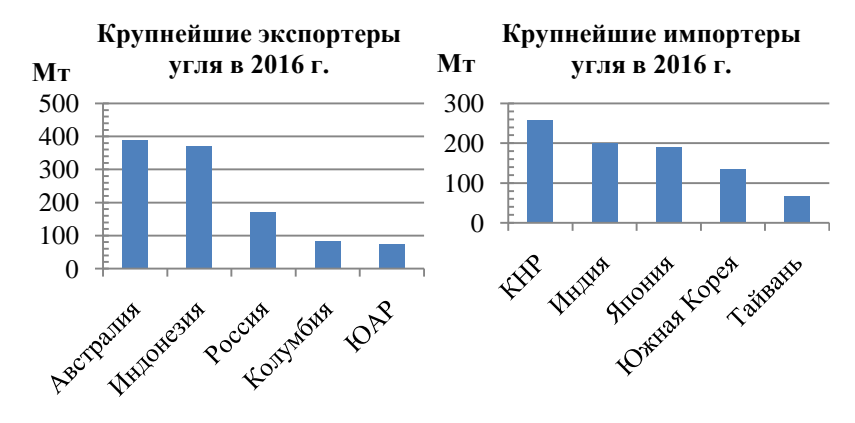

Рисунок 2 – Импорт и экспорт угля в 2016 году [3]

Сегодня 27 % энергии в мире вырабатывается при помощи угля [4]. По данным международного энергетического агентства (IEA), из-за преобладания природного газа в энергетике и быстрого роста доли возобновляемых источников в производстве энергии доля угля в мировой энергетике снижается, несмотря на рост производства энергии в развивающихся странах [5]. Из-за серьезных проблем с экологией, крупнейший мировой потребитель угля – Китай, объявил о курсе на снижение загрязнений окружающей среды, что влечет за собой переход на природный газ и возобновляемые источники энергии (динамика производства энергии в Китае по видам топлива изображена на рисунке 3). По мнению МЭА, такое решение может повлиять на общемировое развитие энергетики [5]. В то же время всемирная угольная ассоциация (WCA) заявляет, что потребление угля в будущем не снизится, а только будет увеличиваться, но общая доля в мировой энергетике снизится из-за увеличения доли производства энергии от других источников [6].

Одним из весомых сдерживающих факторов активного использования угля является его вредное воздействие на окружающую среду. При этом вред причиняется не только при сгорании угля, но и при хранении и транспортировке.

Угольная пыль очень вредна для здоровья человека из-за содержащихся в ней минеральных примесей. Активное пыление угля на перевалке в г. Находка в 2017 г. является примером этого негативного явления.

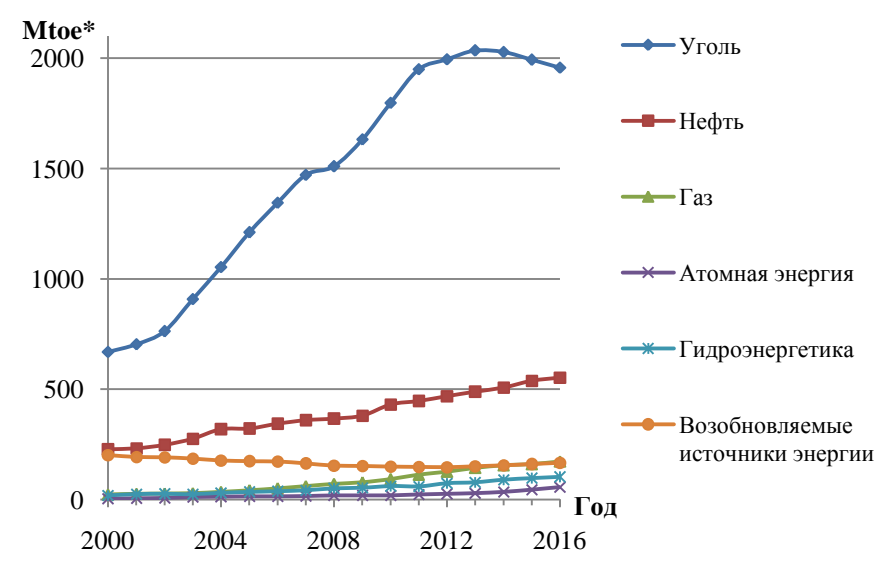

Примечание: \* Mtoe – мегатонна нефтяного эквивалента. Рисунок 3 – Производство энергии в Китае по видам топлив [5]

При горении угля образуются зола, основные продукты сгорания  $(CO_2, H_2O)$ , токсичные

вещества (SO<sub>x</sub>, NO<sub>x</sub>) и продукты неполного сгорания (недогоревшее топливо, сажа, CO и др.).

Летучая зола и золоотвалы являются неотъемлемой частью угольной промышленности. В наши дни эти проблемы легко решаемы. Современные золоуловители имеют коэффициент улавливания золы около 99%, а из шлака можно изготавливать строительные материалы.

Существует множество способов снижения выбросов токсичных веществ ТЭС. Их можно разделить на два основных направления: предотвращение образования вредных веществ и очистка дымовых газов от вредных примесей. Распространенным способом снижения концентрации оксидов серы является их поглощение водой или известняковым раствором в мокрых скрубберах. Выбросы оксидов азота обычно снижают ещѐ на этапе их образования путем оптимизации горения угольных частиц, например использованием топки с циркулирующим низкотемпературным кипящим слоем. Также возможен перевод угля в газообразное топливо, что существенно облегчает его сжигание и снижает выбросы вредных веществ.

Продукты неполного сгорания образуются лишь при нестабильном горении. При устранении причин такого горения, выбросы вредных веществ снижаются.

Также существуют технологии улавлияния и использования углекислого газа, который образуется при горении любого топлива: отобранный углекислый газ предполагается перекачивать в землю для хранения [7]. Имеется возможность использовать CO2 для повышения давления в старых нефтяных месторождениях.

Уголь на данный момент является важной составляющей современной энергетики и имеет высокий спрос на рынке энергоресурсов. Имеются технологии, позволяющие использовать его эффективно. В то же время, для снижения выбросов вредных веществ необходимы большие капиталовложения, что при невысокой разнице в цене между углѐм и природным газом, возможно выгоднее будет отказ от угля и переход на газообразное топливо.

## СПИСОК ЛИТЕРАТУРЫ:

1. Where is coal found? | World Coal Association [Электронный ресурс]. – Режим доступа: https://www.worldcoal.org/coal/where-coal-found, свободный. – Загл. с экрана.

2. Coal mining | World Coal Association [Электронный ресурс]. – Режим доступа: https://www.worldcoal.org/coal/coal-mining, свободный. – Загл. с экрана.

3. Coal market & pricing | World Coal Association [Электронный ресурс]. – Режим доступа: https://www.worldcoal.org/coal/coal-market-pricing, свободный. – Загл. с экрана.

4. WCA responds to IEA's Coal 2017 report | World Coal Association [Электронный ресурс]. – Режим доступа: https://www.worldcoal.org/wca-responds-iea's-coal-2017-report, свободный. – Загл. с экрана.

5. WEO 2017 [Электронный ресурс]. – Режим доступа: http://www.iea.org/weo2017/, свободный. – Загл. с экрана.

6. The role of coal - an inconvenient truth | World Coal Association [Электронный ресурс]. – Режим доступа: https://www.worldcoal.org/role-coal-inconvenient-truth, свободный. – Загл. с экрана.

7. Carbon capture, use & storage | World Coal Association [Электронный ресурс]. – Режим доступа: https://www.worldcoal.org/reducing-co2-emissions/carbon-capture-use-storage, свободный. – Загл. с экрана.

<span id="page-19-0"></span>СУХИЕ ОПАВШИЕ ЛИСТЬЯ КАК АЛЬТЕРНАТИВНОЕ ТОПЛИВО Филатова Е.Е., Малыгина А.С., Скляров Ф.Н. – студенты, Таймасов Д.Р. – ассистент Алтайский государственный технический институт им. И.И. Ползунова, г. Барнаул

Листья падают во дворах, в лесах, на улицах. Опавшая листва является местом обитания вредителей, которые причиняют ущерб здоровью человека или его хозяйству. С другой стороны, листья представляют собой хорошее удобрение и не дают почве промерзать. Иногда сжигают опавшую листу, как мусор.

Если посмотреть на опавшую листву совсем под иным углом, то она окажется источником альтернативной энергии и потенциального дохода, что позволит решить сразу несколько задач служб коммунального городского хозяйства. Можно превратить сброшенную деревьями листу в «дрова».

Главные преимущества опавших листьев — это их доступность, возобновляемость, экологичность. Существуют компании, которые уже занимаются таким топливом. Компания BioFuels International, превращает сброшенную деревьями листву в «дрова» — Leaf Log.[1]

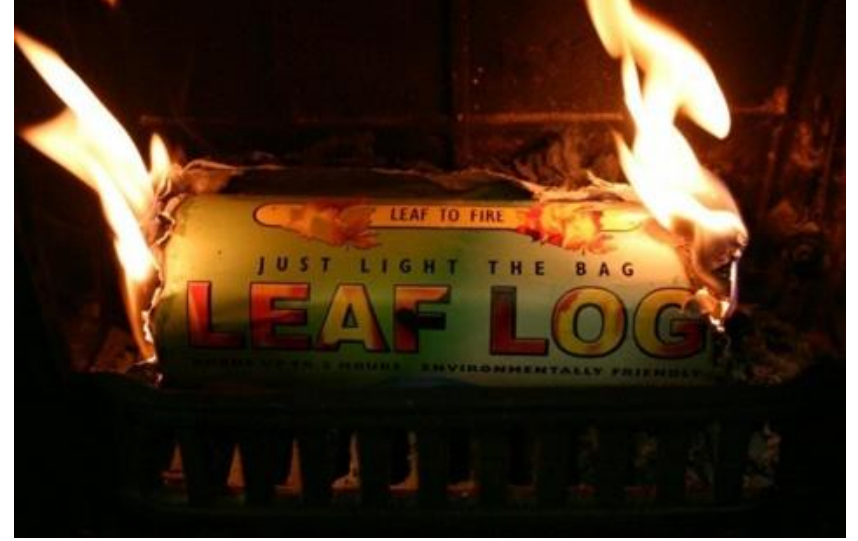

Рисунок 1 – Сжигание в котле брикета Leaf Log

В Бирмингеме построен завод по выпуску брикетов Leaf Log, который занимается переработкой опавшей листвы из города и окружающих лесов. Прежде коммунальные службы ежегодно вывозили отсюда на свалки по 16 тысяч тонн осенних листьев. Теперь они используют их с пользой и выгодой [1].

Опавшая листва, или брикеты удобны для перемещения и хранения. Недостатки такого топлива заключаются в сезонной цикличности, так как деревья сбрасывают листву раз в год. Целесообразность такого топлива есть в том случае, если нет возможности использовать другое топливо, но есть возможность и место хранения, спрессованных опавших листьев.

Для сжигания необходимы специальные, спроектированные под данный вид топлива котлы, но возможно также переоборудовать работающую котельную установку. При реконструкции котла, необходимо сконструировать топку так, чтобы на выходе из неѐ было как можно меньше несгоревших частиц. При их попадании в дымоход или золоуловитель, они могут вызвать пожар. Для реконструкции газового котла, помимо переработки горелочных устройств и топочной камеры, необходимо включить в схему котла золоуловитель.

Для пересчета параметров водогрейного котла ВКр-1,5 на Донецком каменном угле Ж,Р в топливной лаборатории АлтГТУ были определенны следующие характеристики:

- влажность (характеризует содержание воды в топливе);
- выход летучих (характеризует воспламеняемость топлива);
- зольность (характеризует содержание негорючих минеральных веществ в топливе);
- низшая теплота сгорания (характеризует количества тепла, которое выделяется при

сжигании 1 кг топлива).

Исследование характеристик проводились по специальным методикам [2].

Таблица 1 – Теплотехнические характеристики несортированной листвы для расчетов водогрейного котла

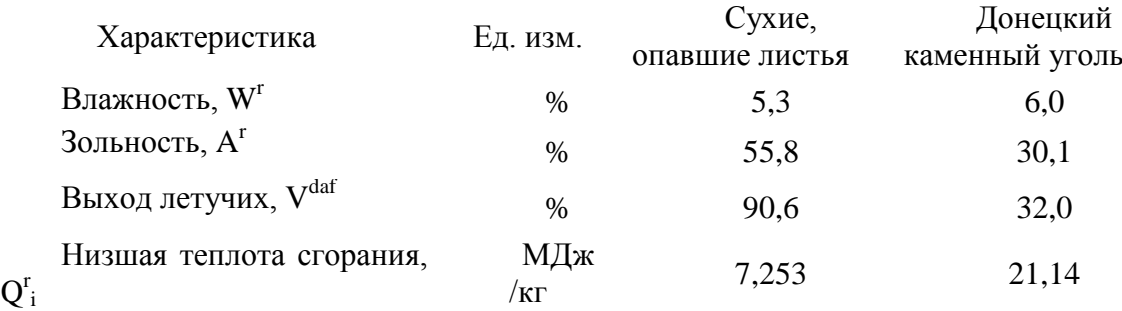

Для оценки эффективности использования опавшей листвы деревьев выполнен тепловой расчет водогрейного котла ВКр-1,5 на Донецком каменном угле Ж,Р [3], имеющего следующие параметры, указанные в таблице 2.

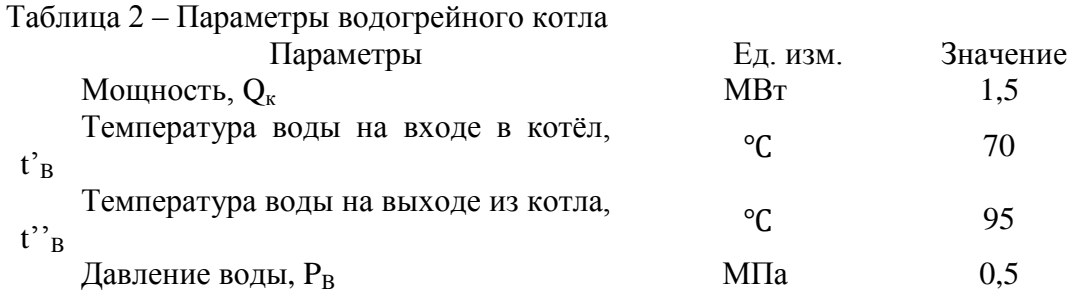

При расчетах принималось, что конструктивно котлы одинаковы, и потери тепла от механического недожога в них равны. В реальности котельные установки, работающие на разном топливе, имеют разную конструкцию из-за различий размеров частиц и их свойств, и, следовательно, механический недожог и КПД котла будут разными.

В результате расчета теплового баланса расход рабочего топлива равен  $B_p=0.263$  кг/с.

В тепловом расчете получили следующие значения:

- температура газов на выходе из топки  $9"$ <sub>T</sub> = 830 °C;

- температура газов на выходе из 1КПЕ  $3''$ <sub>1кпе</sub> = 570 °С при скорости газов W<sub>r</sub> = 5,22 м/с;

- температура газов на выходе из 1КПЕ  $9''_{2\text{Kine}} = 300 \text{ °C}$  при скорости газов  $W_r = 2,66 \text{ m/c}$ .

В результате расчета, было выявлено, что при сжигании сухих листьев, расход топлива в котле, при сравнении с котлом, работающим на угле (Донецкий каменный Ж,Р), увеличился на 18%.

Несмотря на такое увеличение расхода топлива, экономически это может быть выгодно, транспортировка листвы обойдется существенно дешевле.

Также в ходе расчета определено, что котел имеет недостаточную поверхность нагрева для охлаждения газов, потребуется принять меры по утилизации теплоты дымовых газов.

## СПИСОК ЛИТЕРАТУРЫ:

1. Топливные брикеты из опавших листьев [Электронный ресурс], – . (Дата обращения 10.01.2018 г.).

2. Меняев К. В. Методы испытания углей : учебное пособие / К. В. Меняев ; Алт. гос. техн. ун-т им. И.И. Ползунова. – Барнаул : Изд-во АлтГТУ, 2014. – 63 с.

3. Жуков, Е. Б., Меняев, К. В. Водогрейные котлы : учеб. пособие / Алт. гос. техн. ун-т им. И.И. Ползунова. – Барнаул : Изд-во АлтГТУ, 2016. – 140 с.

# <span id="page-21-0"></span>МЕТОДИКА РАСЧЕТА РЕВЕРСИВНОЙ ТОПКИ Шевцов А.П. – студент, Таймасов Д.Р. – ассистент Алтайский государственный технический университет им. И.И. Ползунова. г. Барнаул

В настоящее время все большую популярность набирают реверсивные топки. Использование топки данного типа имеет ряд преимуществ перед другими топками. Вопервых, интенсификация конвективного теплообмена в топке, в результате чего достигается равномерное распределение тепловых потоков через поверхность стен. Во-вторых, снижается образование оксидов азота за счет рециркуляции части продуктов сгорания к ядру факела.

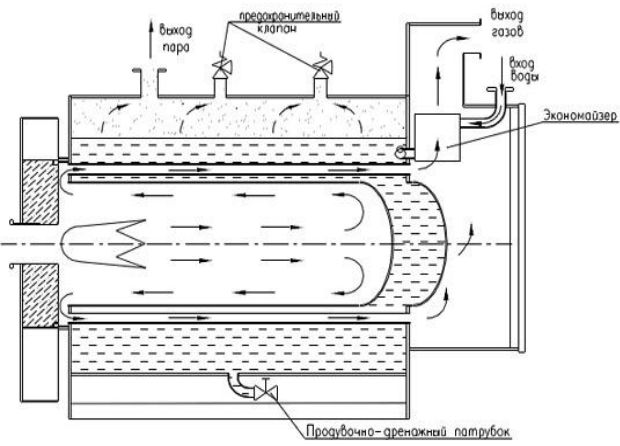

Рисунок 1 – Схема реверсивной топки

Однако данная конструкция топки нуждается в более серьезной проработке в ходе проектирования, т. к. существуют некоторые проблемы, требующие особых конструктивных решений. Эти проблемы: мощная горелка, способная выпустить топливную смесь со скоростью достаточной, для преодоления всей высоты или длины топочной камеры; возможные перетечки дымовых газов; преждевременный выход дымовых газов в газоход и т.д. [1]. На рисунке 1 представлен пример реверсивной топочной камеры.

Главной проблемой, при расчете котлов с реверсивной топочной камерой является отсутствие методики ее расчета, вся разработка ведется с использованием стендовых, либо математических моделей. Это приемлемо для крупных котлостроительных компаний, но затруднительно для малых, начинающих компаний, поэтому существует необходимость в методике расчета реверсивной топочной камеры.

Для решения данной проблемы была разработана методика расчета реверсивной топки, основанная на введении стенки, не воспринимающей тепло, но, разделяющей топку на две секции (рисунок 2).

Данная методика приближает расчет камерной топки к расчету реверсивной топки.

При выбранных конструктивных характеристиках топки весь тепловой расчет заключается в определении температуры газов на выходе из топки

$$
\vartheta_m'' = \frac{\tau_a}{1 + M \cdot \widetilde{Bu}^{0.3} \left[ \frac{5.67 \cdot 10^{-11} \cdot \psi_{cp} \cdot F_{cm} \cdot T_a^3}{\varphi \cdot B_p \cdot (Vc)_{cp}} \right]^{0.6}} - 273. \quad [2]
$$

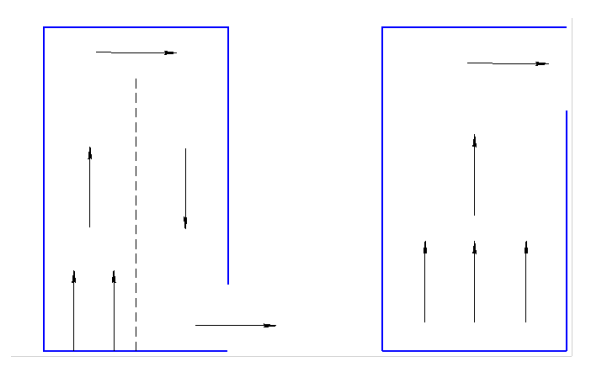

Рисунок 2 – Схема движения дымовых газов в: топке со стенкой (слева); камерной топке (справа)

При введении дополнительной стенки произойдет изменение показателей, зависящих от площади поверхности стен топки: эффективное значение коэффициента Бугера  $\widetilde{Bu}$ , сама площадь поверхности стен топки  $F_{cm}$ , и коэффициент тепловой эффективности экранов топки  $\psi_{cn}$ .

При введении дополнительной стенки произойдет увеличение площади поверхности стен топки. Эффективное значение коэффициента Бугера зависит от самого значения коэффициента Бугера

$$
\widetilde{Bu} = 1.6 \cdot ln \left( \frac{1.4 \cdot Bu^2 + Bu + 2}{1.4 \cdot Bu^2 - Bu + 2} \right),
$$

который в свою очередь зависит от значений *к*, *р* и *s*.

$$
Bu = \kappa \cdot p \cdot s ,
$$

где *к* – коэффициент поглощения лучей топочной средой, 1/(м·МПа);

*p* – давление в топочной камере, МПа;

*s* – эффективная толщина излучающего слоя, м.

В данном случае величиной, зависящей от поверхности стен топки, является эффективная толщина излучающего слоя

$$
s=3.6\cdot\frac{V_m}{F_{cm}},
$$

где  $V_m$  - объем топочной камеры, м<sup>3</sup>;

 $F_{cm}$  – площадь поверхности стен топки, м<sup>2</sup>.

От нее, в свою очередь, зависит коэффициент поглощения лучей топочной средой *к.*

Для газа формула для расчета коэффициента поглощения лучей топочной средой имеет вид:

$$
\kappa = \kappa_z + m \cdot \kappa_c
$$

,

где *к<sup>г</sup>* - коэффициент поглощения лучей газовой фазой продуктов сгорания.

$$
\kappa_{e} = \kappa_{e}^{o} \cdot r_{n} = \left(\frac{7.8 + 16 \cdot r_{H2} o}{\sqrt{10 \cdot p \cdot r_{n} \cdot s}} - 1\right) (1 - 0.37 \cdot 10^{-3} \cdot T_{m}^{''}) \cdot r_{n},
$$

где  $\tau_n$  – суммарная объемная доля трехатомных газов;

 $r_{H_2O}$  – объемная доля водяных паров;

*т ′′* - температура на выходе из топки, К;

*к* - коэффициент поглощения лучей частицами сажи (не зависит от величины s);

*m* – коэффициент, характеризующий относительное заполнение топочной камеры светящимся пламенем.

Последняя величина, зависящая от площади поверхности стен топки,  $\psi_{cn}$  – средний коэффициент тепловой эффективности топки находится по формуле:

$$
\psi_{cp} = \frac{\sum \psi_i \cdot F_i}{F_{cm}},
$$

где  $\psi_i\cdot F_i$  - произведение коэффициента тепловой эффективности и площади поверхности для определенной поверхности нагрева.

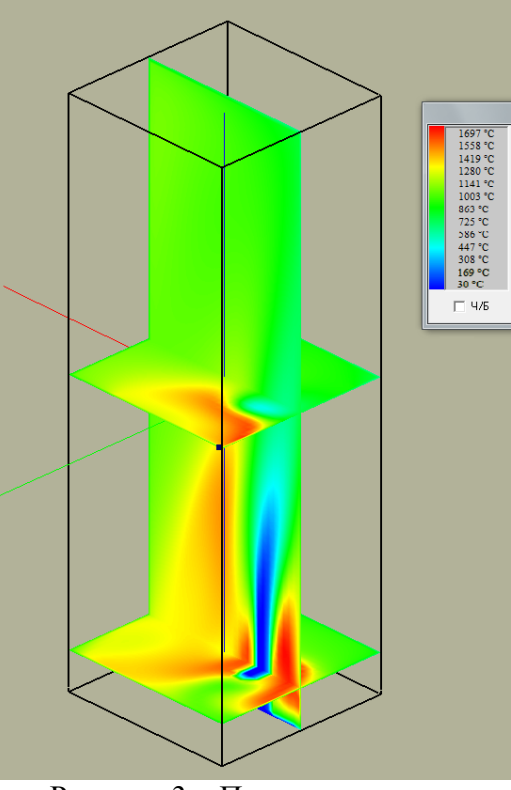

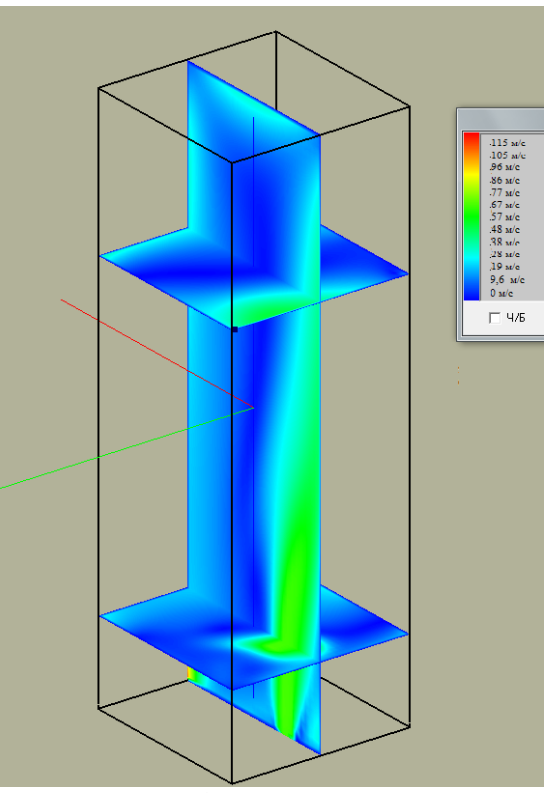

Рисунок 3 – Поле температур Рисунок 4 – Поле скоростей

В данной формуле из-за принятого для введенной стенки коэффициента тепловой эффективности  $\psi = 0$ , эта стенка будет учитываться только как дополнительная площадь поверхности стен топки, но не как тепловоспринимающая поверхность, т.е. измениться значение только в знаменателе.

На рисунке 3 и 4 представлены результаты расчета топки котла ДЕ-4-25-14ГМ-0 с реверсивной топкой на программе «SigmaFlame». Данные рисунки наглядно показывают распределение температур и скоростей дымовых газов по объему топки. На рисунке 4 видно отсутствие движения дымовых газов в вертикальном сечении в области предполагаемой расчетом не воспринимающая тепло стенки (синяя область, в которой скорость равна 0).

После проведенных расчетов по данной методике определено значение температуры дымовых газов на выходе из топки, которая равна 1005 °С (против 1041 °С без введенной стенки). Сделано предположение, что такой результат обусловлен большим временем нахождения газов в топке за счет изменения направления движения в тупиковой части.

### СПИСОК ЛИТЕРАТУРЫ:

1. Хаустов С. А., Заворин А. С. Современные тенденции проектирования жаротрубных котлов / Вестник науки Сибири №2 (12); Томский политехнический университет, 2014. – 21-27 с.

2. Фурсов И. Д. Конструирование и тепловой расчет паровых котлов: учебное пособие / И. Д. Фурсов; Алт. гос. техн. ун-т им. И. И. Ползунова. – 4-е изд. перераб.и доп. – Барнаул : Изд-во АлтГТУ, 2016. – 297 с.

3. Михайлов А. Г., Новикова Э. Э., Теребилов С. В. Расчетные характеристики для реверсивной топки газотрубного котла / Омский научный вестник №3 (143); Омский государственный технический университет, 2015. – 78 – 80 с.

<span id="page-24-0"></span>ПЕРЕВОД ПАРОВОГО КОТЛА НА СЖИГАНИЕ ЛУЗГИ ПОДСОЛНЕЧНИКА Пузырев М.Е. – студент, Голубев В.А. – к.т.н., преподаватель, Меняев К.В. – доцент Алтайский государственный технический университет им. И.И. Ползунова, г. Барнаул

В технологическом цикле предприятии, перерабатывающие зерновые и масличные культуры, помимо выработки основного продукта происходит большой выход горючих отходов – шелухи. Валовая теплота сгорания образующихся отходов сопоставима с полным энергопотреблением предприятия, соответственно ее полезное использование позволяет существенно снизить себестоимость продукции.

Среди паровых котлов для промышленной теплоэнергетики наиболее популярны серийные двух барабанные водотрубные котлы производимые Бийским котельным заводом и другими предприятиями-изготовителями. Серия этих котлов, производительностью от 2,5 до 25 тонн пара в час унифицирована и комплектуется различными серийными топочными устройствами для работы на твердом, жидком и газовом топливе. Однако типовые топки не способны обеспечить хороших показателей работы котла при сжигании растительных отходов. Для адаптации котла под лузгу повсеместно проводят реконструкцию топочного устройства и топочной камеры.

Большое распространение за последние десятилетия получили циклонные топки и предтопки для сжигания лузги. Как правило циклонный предтопок имеет цилиндрическую форму и выполняется из огнеупорного кирпича. Внутри предтопка (циклонной топки) процесс горения проходит практически в адиабатических условиях при высоких температурах, далее дымовые газы попадают в топочную камеру типового водотрубного котла. При таком режиме происходит полное выжигание горючих веществ из лузги, однако, в связи с отсутствием поверхностей нагрева в зоне активного горения, происходит и негативный процесс – возгоняется значительная доля минеральных компонентов луговой золы. Испаренные легкоплавкие компоненты конденсируются и оседают в виде рыхлых первичных отложений на поверхностях нагрева котла и упрочняются при дальнейшей его работе. Срок работы котла в таком режиме до полного останова на очистку по причине нехватки тяги дымососа составляет от 3 до 15 дней. Стабильная работа возможна только со значительным снижением мощности котлоагрегата, от номинальной – не выше 30-50 %. Кроме того на высоких нагрузках происходит термическое разращение огнеупорного кирпича, котлы требуют ежегодного ремонта обмуровки.

Котел КЕ-10-14 (рисунок) оборудованный циклонным предтопком из огнеупорного кирпича имеет максимальную паропроизводительность 6 тонн пара в час, а срок работы до очистки 7 дней, при этом паропроизводительность к моменту очистки снижается до 3 тонн. При очистке из топочной камеры котла, котельного пучка и экономайзера вручную удаляется 400-500 килограмм золо-шлаковых отложений.

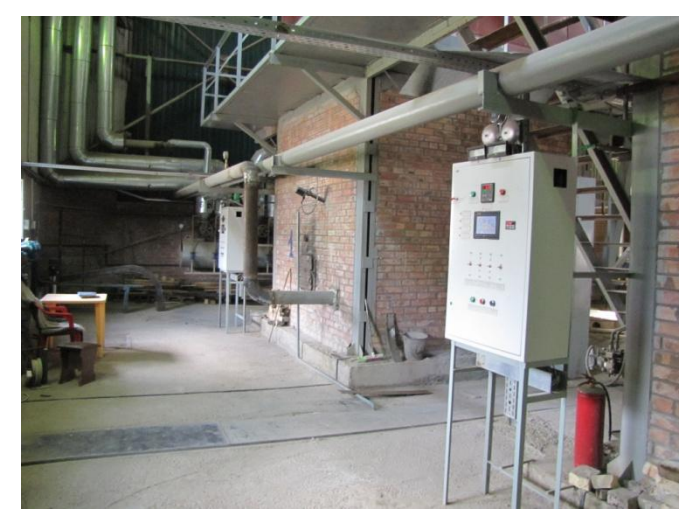

Рисунок 1 – Котлы КЕ-10-1,4 с кирпичными циклонным предтопками

Принципиально другой подход к проектированию котлов для сжигания сухих парусных топлив используется на предприятии «ПроЭнергоМаш», г. Барнаул. В основе лежит использование экранированных камерных вихревых топок. Вихревая топка обладает рядом преимуществ:

 частицы удерживаются внутри топочной камеры до полного выгорания за счет циклонного эффекта, не требуется наличие большого объема для гравитационной сепарации уноса;

 ступенчатая подача дутья и хорошее перемешивание продуктов сгорания обеспечивают низкий недожог;

 полностью экранированная камера позволяет удерживать процесс горения в низкотемпературном диапазоне, предотвращая интенсивное шлакование.

Горение лузги в вихревой топке осуществляется преимущественно во взвешенном состоянии, во вращающемся газовом потоке, образующемся внутри камеры, имеющей форму, приближенную к цилиндрической за счет подачи дутьевого воздуха через тангенциальные сопла. Вихрь может располагаться в топочной камере с вертикальной или горизонтальной осью вращения. В результате вихревого процесса увеличивается время пребывания частиц лузги в топке и, соответственно, уменьшается их недожог. Вихревой факел равномерно заполняет экранированную топочную камеру, при этом температура в зоне горения значительно снижается.

На рисунке 2 изображен реконструированный котел КЕ-10-1,4 с вихревой топкой «Торнадо» с вертикальной осью вращения. Кирпичный циклонный предтопок заменен на камерную вихревую топку «Торнадо», с вертикальной осью вращения вихря, образованную водотрубными панелями. Использование экранированной топки позволило снизить температуры в ядре факела, значительно уменьшив возгоны золового остатка, тем самым позволяя вывести котел в режим длительной работы без остановов на очистку, и работой, при этом, с номинальной паропроизводительностью.

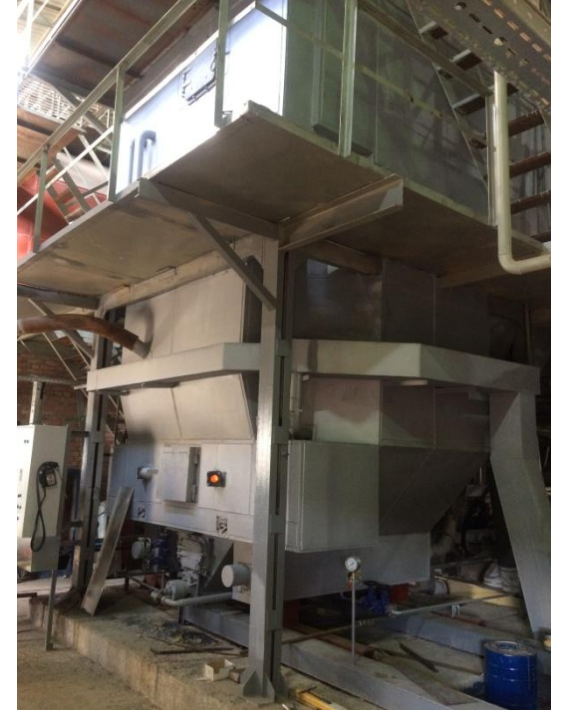

Рисунок 2 – Котлы КЕ-10-1,4 реконструированные с установкой вихревой топки «Торнадо».

Еще лучшими показателями работы характеризуются реконструированные котлы, в которых установлена вихревая топка «Торнадо» с горизонтальной осью вихря. Степень удержания и заполнения объема такой камеры топливными частицами существенно выше. Топки с горизонтальной осью вращения могут работать в широком диапазоне нагрузок с хорошими экологическими показателями и минимальным шлакованием поверхностей

нагрева. Расположение вихря в топочной камере способствует самоочищению стен камеры от отложений потоком свежего топлива.

При работе котла горящий слой топлива стабилизирует горение в вихре, т.е. в надслоевой части топки. И наоборот, вихревой факел, дожигающий унос и летучие за счет искр и излучения, ускоряет воспламенение и горение слоя. Временное прекращение подачи топлива на 5-10 минут не влияет на работу котла.

Например, котел КЕ-6,5 реконструированный с установкой дополнительных поверхностей нагрева – фронтового экрана и среднего пережимного экрана с газовыпускным окном. Теплотехнические испытания котла КЕ-6,5-1,4, реконструированного с установкой вихревой топки с наладкой режимов работы проводились при сжигании подсолнечной лузги на нагрузках от 3 до 7 тонн пара в час. Пробная работа котла в течение 45-ти суток показала хорошую стабильность показателей. Конвективные пучки котла не забиваются отложениями.

Заполнение топочных камер вихревым факелом равномерное, Вынос искр из топок практически отсутствует (рисунок 3).

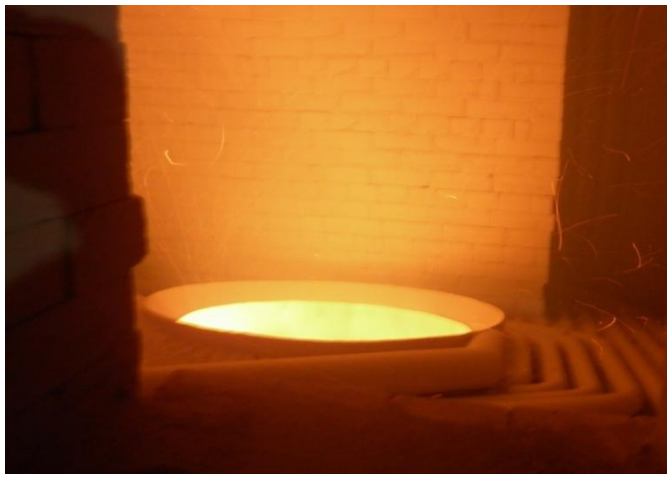

Рисунок 3 – Вид в камеру охлаждения, выход из вихревой топки.

### СПИСОК ЛИТЕРАТУРЫ:

1. Пузырев М.Е. Лихачева Г.Н., Жуков Е.Б. Использование соломы в качестве топлива в промышленной теплоэнергетике // Сб. статей XХ международной конференции: «Развитие науки в XXI веке» - г. Харьков, НИЦ «Знание», часть 1, 2016, 13.12 - с. 83-87.

2. Вихревая топка [Текст] : пат. 2582722 Рос. Федерация : F23C 5/32 (2006.01)/ Пузырев Е. М., Голубев В. А., Пузырев М. Е. ; заявитель и патентообладатель Пузырев Е. М. — № 2013136666/06; заявл. 05.08.2013; опубл. 27.04.2016, Бюл. № 12

# <span id="page-26-0"></span>СРАВНЕНИЕ РАСЧЕТНЫХ МОДУЛЕЙ CAD СИСТЕМ Бородин Р.Г., Супрун Н.Ю., Тиханов М.В., Устинов В.А., Шпехт А.В. – студенты, Меняев К.В. – доцент Алтайский государственный технический университет им. И.И. Ползунова, г. Барнаул

В условиях современного производства, предъявляются высокие требования к качеству выпускаемой продукции. При этом важно эффективно использовать время, отведенное на разработку. Применение систем автоматизированного проектирования (САПР) позволяет сократить время проектирования и улучшить его качество. Программы для проектирования развиваются скачкообразно, их функционал постоянно расширяется. Одним из недавних изменений стало внедрение расчетных модулей в системы CAD (Computer Aided Design). Это позволяет выполнять различные расчеты непосредственно при проектировании без переработки 3D моделей в расчетные схемы.

Расчетные модули различных разработчиков обладают схожим функционалом:

- статический расчет;
- расчет на устойчивость;
- расчет колебаний;
- тепловой расчет и др.

На данный момент функционал встроенных расчетных модулей не способен конкурировать с возможностями полноценных CAE (Computer Aided Engineering) систем. Преимуществом использования расчетных модулей является их полная интеграция в CAD.

В данной статье произведено сравнение результатов расчетов, выполненных вручную [1], с результатами, полученными с использованием ПО. Для этого составлены две простые расчетные схемы с простыми сечениями балки (рисунки 1, 2) и простая схема с более сложным сечением (рисунок 3). Материал балок - сталь.

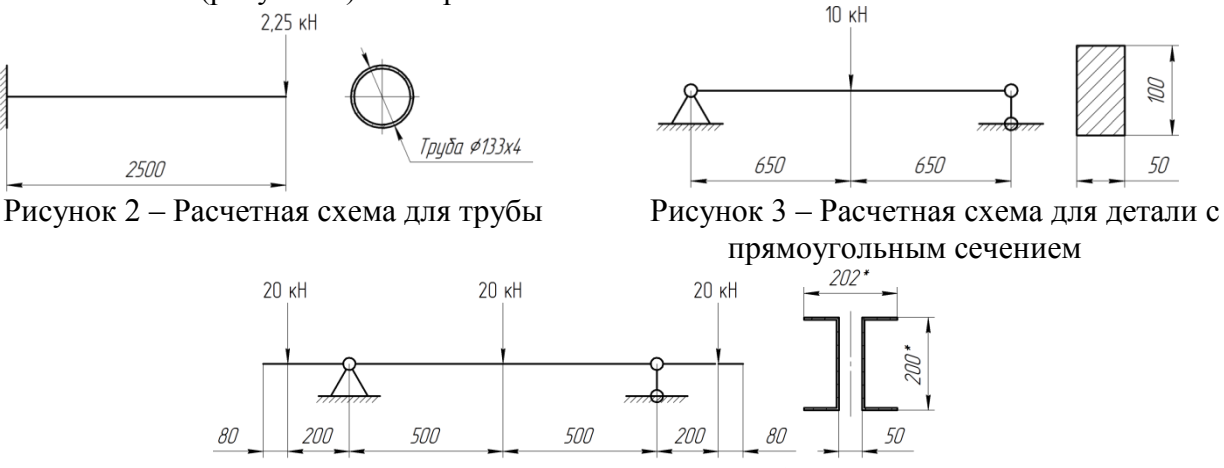

Рисунок 3 – Расчетная схема для сборки

В первых двух расчетных схемах будет выполнен статический расчет деталей. Для третьего расчета составлена сборка, состоящая из нескольких деталей, которая имитирует реальную сборочную единицу. Сечение данной сборки состоит из двух швеллеров 20П по ГОСТ 8240-89.

Целью данных расчетов будет определение прогиба. Для первой расчетной схемы будет измеряться прогиб на свободном конце, для второй и третьей схем прогиб в центре балки.

Для расчета использовались следующие программы:

- CATIA V5;

- Inventor Professional 2018;

- KOMPAS V17.

Выбор именно этих программ обусловлен тем, что они находятся в свободном доступе для студентов и в каждой из них предустановлен расчетный модуль.

Расчет в подобных программах выполняется по методу конечных элементов. Модель разбивается на множество элементов, например тетраэдров. Данное множество обычно называют сеткой. Каждый элемент высчитывается отдельно, затем результаты суммируются для получения итогового результата.

Оценка эффективности осуществляется по следующим критериям:

- скорость выполнения работы;

- точность результатов расчета.

В качестве эталона принят результат ручного расчета (ожидаемый результат).

Результат компьютерного расчета зависит от разбиения на элементы. Чем больше элементов – тем точнее получится результат, но при этом увеличиваются требования к техническому оснащению ПК. В данном исследовании выполнены расчеты с низкой и высокой точностью.

Все программы были установлены на один и тот же компьютер, который имеет следующие характеристики: процессор Intel Core i3 3120M 2.5 GHz; ОЗУ 8 ГБ; видеокарта Nvidia GeForce GT 635M.

Результаты расчетов деталей представлены в таблицах 1 и 2, результаты расчетов сборки

в таблице 3.

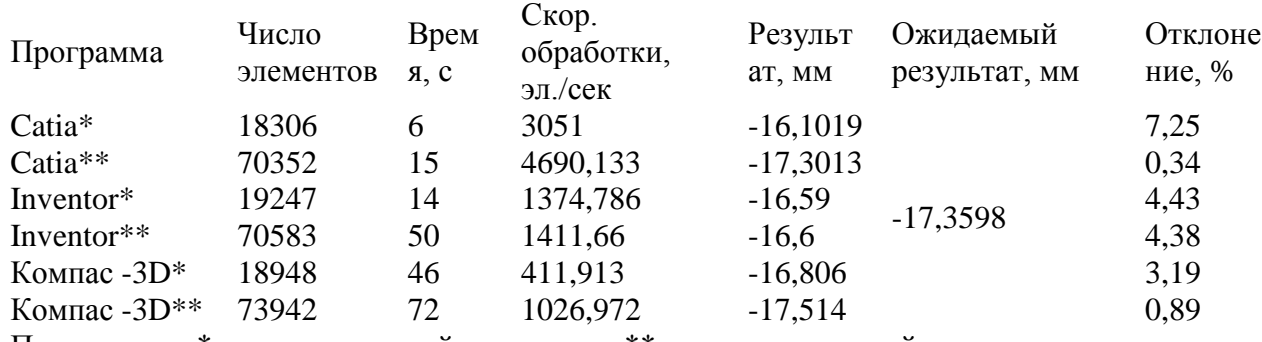

Таблица 1 – Результаты расчета трубы

Примечание: \* - расчет с низкой точностью, \*\* - расчет с высокой точностью.

Таблица 2 – Результаты расчета детали с прямоугольным сечением

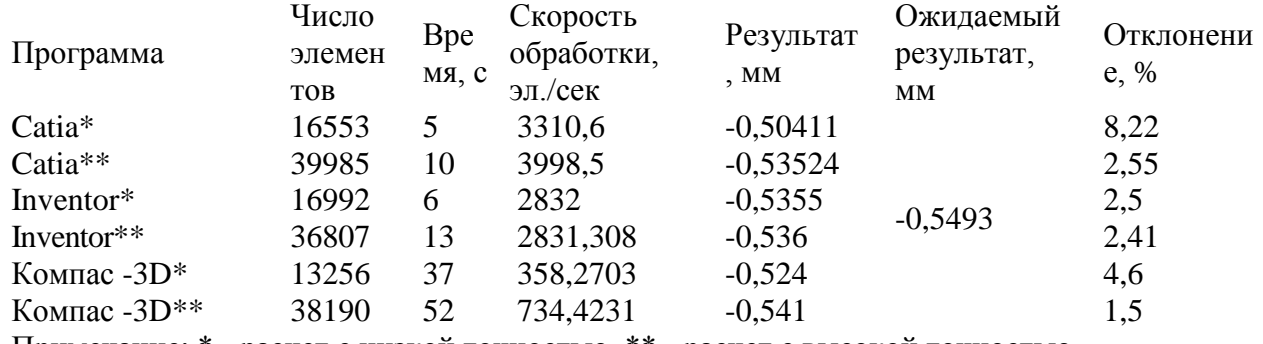

Примечание: \* - расчет с низкой точностью, \*\* - расчет с высокой точностью.

Таблица 3 – Результаты расчета сборки

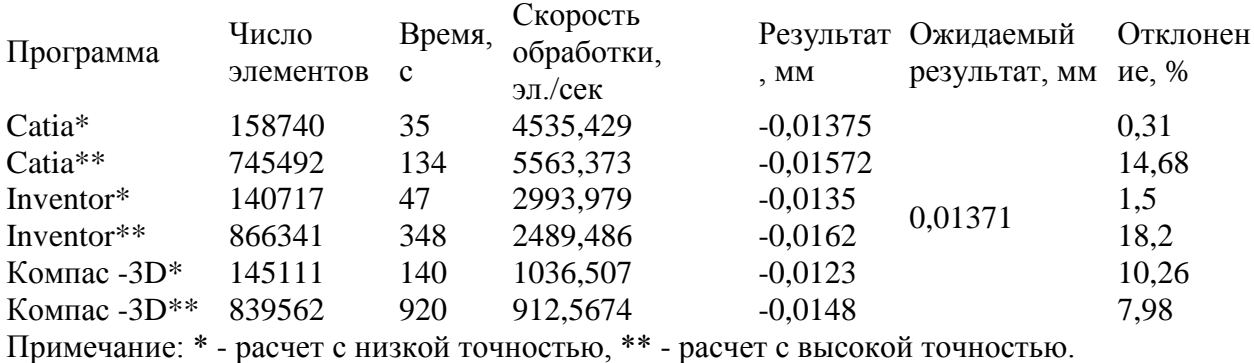

Из результатов видно, что все программы справились с задачей – полученные значения прогиба не сильно отличаются от эталонных.

Самой быстрой программой оказалась CATIA V5. Но, из-за ограничений учебной версии, отсутствует функция анализа сборок, поэтому для теста сборка выполнена одной деталью, что исключает расчет контактирующих поверхностей. Эта особенность, возможно, сильно повлияла на скорость работы при расчете сборки, и дает повод усомниться в справедливости теста, хотя при расчете деталей результаты теста всѐ равно наилучшие.

Второй результат по скорости показал Inventor Professional 2018.

В отличие от других программ задание размера сетки происходит в зависимости от размеров сборки или детали, а не вводом абсолютного значения, как в остальных программах. Результаты расчетов деталей при высокой и низкой точности имеют практически одинаковые отклонения, но результаты расчетов сборки имеют наибольший разброс.

Последнее место по скорости работы занял КОМПАС-3D. Построение сетки здесь

выполняется как отдельная операция, которая занимает достаточно длительное время. Результаты расчетов в КОМПАС-3D ненамного опережают по точности результаты других программ.

Работа в расчетных модулях не представляет особой сложности, основные операции интуитивно понятны для новичка. Результаты расчетов, такие как напряжения, перемещения, деформации, нагрузки на опоры и др. отображаются прямо на модели. Также имеется возможность сгенерировать отчет для печати. Рассмотренное программное обеспечение позволяет быстро и качественно разрабатывать различные конструкции, однако для подтверждения правильности выбора тех или иных решений необходим расчет, выполненный в соответствии с нормами. Подобное ПО может помочь лишь при рассмотрении и выборе различных вариантов исполнений конструкции.

## СПИСОК ЛИТЕРАТУРЫ:

1. Справочник проектировщика промышленных, жилых и общественных зданий и сооружений. Расчетно-теоретический. В 2 книгах. Книга 1. Под ред. А.А. Уманского. Изд. 2-е, М.: Стройиздат, 1972. 600 с.

2. Inventor 2018 Справка: Скорректируйте настройки и элементы управления сетки [Электронный ресурс] // Inventor 2018 Справка URL: [http://help.autodesk.com/view/INVNTOR/2018/RUS/?guid=GUID-B73B2C75-4AA4-4F9E-9BC4-](http://help.autodesk.com/view/INVNTOR/2018/RUS/?guid=GUID-B73B2C75-4AA4-4F9E-9BC4-4AB8D26C1765) [4AB8D26C1765](http://help.autodesk.com/view/INVNTOR/2018/RUS/?guid=GUID-B73B2C75-4AA4-4F9E-9BC4-4AB8D26C1765) (дата обращения: 09.01.2018).

3. Тиханов М.В., Шпехт А.В., Бородин Р.Г., Устинов В.А., Супрун Н.Ю., Меняев К.В. Анализ результатов инженерного расчета системы [CAE](https://elibrary.ru/item.asp?id=30291570) // Журнал Фундаментальные основы механики / Издательство: [Жукова Елена Валерьевна](https://elibrary.ru/publisher_titles.asp?publishid=20369) (ISSN: 2542-0127). 2017. [№](https://elibrary.ru/contents.asp?issueid=1896886&selid=30291570) 2. С. 126-128.

# ПЕРСПЕКТИВЫ ТЕХНОЛОГИИ ЦИРКУЛЯЦИОННОГО КИПЯЩЕГО СЛОЯ Сарсембенов Е.К. – студент, Меняев К.В. – доцент

<span id="page-29-0"></span>Алтайский государственный технический университет им. И.И. Ползунова, г. Барнаул

Рассматривая стратегию развития энергетики России до 2030 года можно выделить несколько векторов развития генерирующих мощностей: генерирующие мощности, работающие на газе, к 2030 году будут представлять собой в основном парогазовые установки с коэффициентом полезного действия 53 – 55 %, газотурбинные установки или в необходимых случаях сочетание последних с котлом-утилизатором; генерирующие мощности, работающие на угле, будут представлять собой установки, работающие на суперкритических параметрах пара, с коэффициентом полезного действия 46 – 55 % (в случае использования качественного высококалорийного угля), установки, оборудованные котлами с циркулирующим кипящем слоем (ЦКС), котлами с низкотемпературным вихрем, и определенное количество установок, работающих на сверхкритических параметрах пара [1].

Развитие энергомашиностроения будет базироваться на соответствующей отраслевой стратегии, при этом основной акцент будет сделан: на освоении производства тихоходных паровых турбин мощностью 1200 МВт для атомных станций с реакторами ВВЭР-1200 гидравлических турбин мощностью 1000 МВт, паровых турбин и паровых котлов для угольных энергоблоков, работающих на суперсверхкритических параметрах пара, паровых котлов, использующих передовые технологии сжигания угля с циркулирующим кипящим слоем под давлением, газовых турбин мощностью 65 МВт. При рассмотрении перспектив использования твердого топлива, в частности для энергоблоков нового поколения, одним из основных вопросов является его эффективное сжигание. Под последним в первую очередь понимается выполнение двух требований: сжигание должно быть полным, т.е. экономичным, и оно не должно приводить к большим выбросам вредных веществ в атмосферу (в первую очередь оксидов серы и азота) [1].

Сжигание топлив в стационарном и циркуляционном кипящем слое является одним из современных путей решения задачи уменьшения вредного воздействия энергетического оборудования на окружающую среду. Эксплуатация топок небольшой мощности, до 20 МВт, показала их более высокую экономичность за счет заметного снижения потерь с механической неполнотой сгорания по сравнению с существующими слоевыми топками. В то же время по требованиям к уровню эксплуатации топки кипящего слоя ближе к пылеугольным топкам и требуют квалифицированного обслуживания.

Кипящий слой может быть высокотемпературным и низкотемпературным (800 – 900 °C), в настоящее время по ряду причин почти всегда используется второй. В частности, в нѐм весьма эффективно подавляется выделение оксидов азота и можно применить погружную поверхность, к которой исключительно высок коэффициент теплоотдачи (нагретые частицы топлива соприкасаются с ней непосредственно, и часть тепла передаѐтся не конвекцией, а теплопроводностью). Для регулировки температуры слоя во избежание шлакования можно вводить воду и пар, но в принципе из-за высокой абразивности этого слоя топки с его применением к шлакованию не склонны.

Технология сжигания углей в кипящем слое на узкой наклонной подвижной колосниковой решетке имеет достаточно широкое распространение в нашей стране и более всего известна под названием ВТКС (высокотемпературный кипящий слой). Можно встретить другие названия: топки ТНУ (топки для низкосортных углей), ВЦКС (высокотемпературного циркулирующего кипящего слоя), ТЛКС (топки ленточные кипящего слоя). Отличия между этими топочными устройствами носят скорее конструктивный характер, во всех них используется один и тот же, разработанный в середине 1950-х годов во Франции инженером А.Годелем (AlbertGodel), принцип сжигания под названием Игнифлюид (Ignifluid). Суть этого метода (Godelphenomenon) заключается в том, что в турбулентном кипящем слое горящего в газификационном режиме твердого топлива, частицы золы, достигшие большей или меньшей степени плавкости, вступают в контакт друг с другом с образованием агломератов, отторгая при этом угольные частицы [2].

- процесс ведется в диапазоне температур  $1200 - 1400$  °C, благодаря чему достигаются высокие скорости гетерогенных реакций;

- низкое содержание (порядка 5%) остаточного углерода в шлаке ;

- частицы золы уноса, возвращаемые в слой, принимают участие в образовании агломератов и, таким образом, выводятся из топки в виде шлака, благодаря чему снижается доля золы уноса и, соответственно, нагрузка на газоочистное оборудование;

- ступенчатое сжигание способствует минимизации выбросов NOx и общего избытка воздуха в дымовых газа

К сожалению, анализ работы котлов с топками ВТКС (ВЦКС, ТЛКС и др.) показывает, что реализовать эти преимущества удается не всегда и на практике они могут оборачиваться недостатками. Основными проблемами являются шлакование слоя, высокие значения недожога в уносе, работа с большими избытками воздуха. Причины неудовлетворительной работы могут быть:

• конструктивные - неправильно принятая площадь решетки, недостаточно эффективная система уплотнений полотна решетки, малая высота слоя, малый топочный объем, непродуманная система ввода вторичного воздуха, неэффективный возврат уноса;

• организационные - отсутствие подготовки топлива требуемого фракционного состава;

• эксплуатационные - работа с повышенным расходом первичного воздуха, с повышенным разрежением в топке, высокая скорость решетки.

Традиционный кипящий слой отличается от циркулирующего тем, что происходит возврат всех недогоревших частиц обратно в камеру. Основная часть частиц при этом взвешена в кипящем слое, но дутьѐ несколько более сильное, и значительное количество несгоревших частиц выносится выше слоя (хотя частично они оседают обратно, попадая в застойные зоны у стенок топки, так что циркуляция топлива идѐт по всей еѐ высоте). Для их улавливания за топкой присутствует горячий [циклон,](https://ru.wikipedia.org/wiki/%D0%A6%D0%B8%D0%BA%D0%BB%D0%BE%D0%BD_(%D0%BF%D1%8B%D0%BB%D0%B5%D1%83%D0%BB%D0%BE%D0%B2%D0%B8%D1%82%D0%B5%D0%BB%D1%8C)) из которого твѐрдые частицы вновь

подаются в зону горения. В циркулирующий кипящий слой (ЦКС) также дозированно добавляют известняк для подавления оксидов серы; оксиды азота в них также весьма низкие и не требуют специального улавливания. Основное достоинство этой технологии отсутствие жѐстких требований как к химическому составу, так и к тонкости размола и однородности состава топлива; влияние эрозии в нѐм меньше, чем в обычной топке кипящего слоя. Недостатками являются большой расход электроэнергии на дутьё и большая сложность изготовления и автоматизации котлов ЦКС; в России они в настоящее время не выпускаются [3].

В кипящий слой вводят значительное количество инертных наполнителей: шлак, песок, доломит, известняк – они повышают теплоотдачу. Доломит и известняк, помимо этого, связывают в карбонаты до 90 % оксидов серы. Топливом могут служить уголь (в том числе в виде остатков в золе от низкоэффективных котлов), горючий сланец, торф, древесные и иные отходы [4].

Топки с кипящим и циркуляционным кипящим слоем предназначены для сжигания практически любых видов топлива и горючих отходов с влажностью до 60 % либо зольностью до 70 % на рабочую массу, что принципиально невозможно при использовании других методов.

Применение кипящего слоя в настоящее и ближайшее время может быть целесообразно по ряду причин:

1. Появляется возможность вовлечения в топливный баланс местных низкосортных доступных видов топлива, которые позволяют частично отказаться от привозного топлива и тем самым улучшают надежность энергоснабжения, так как производство перестает зависеть от трудно предсказуемых в настоящее время внешних факторов (увеличения сроков прохождения платежей, изменения транспортных тарифов и т.п.). Своего рода "пик" перевода котлов на сжигание в кипящем слое в нашей стране, который пришелся на середину 80-х годов (на шахтах Украины было реконструировано более 100 отопительных котлов), был вызван именно необходимостью или найти эффективный способ сжигания местного антрацита, или сжигать привозной Кузнецкий уголь;

2.Местные виды топлива, как правило, значительно дешевле как привозного угля, так и газа, что позволяет получить заметный экономический эффект при их использовании, несмотря на затраты, необходимые для реконструкции топочных устройств;

3.Технология кипящего слоя позволяет использовать в качестве топлива горючие отходы различных производств (отходы углеобогащения, лигнин, опил и др.), значительные объемы которых ежегодно вывозятся на свалки, создавая угрозу состоянию окружающей среды и здоровью людей. Кроме того, предприятия подвергаются различным экономическим санкциям (платежам за выбросы, штрафам), что ухудшает их финансовые показатели и дополнительно повышает эффективность применения рассматриваемой технологии [5].

Другая важная идея – многократная циркуляция горячей смеси золы, известняка и сравнительно небольшого количества подводимого свежего топлива. Это обеспечивает не только хорошую сероочистку продуктов сгорания, но и существенно интенсифицирует процесс сжигания [2].

Котлы с ЦКС, кроме отмеченных выше преимуществ имеют ряд других:

1. В ЦКС эффективно сжигаются некачественные топлива: угли с большим содержанием породы, который в ЦКС играет роль циркулирующего наполнителя слоя; угли с высоким содержанием золы и влаги, а также трудно зажигаемые топлива (с малым выходом летучих легковоспламеняющихся газов).

2. В одном и том же котле можно сжигать топливо разного и меняющегося качества.

3. Перед подачей в топку ЦКС топливо не требует мелкого размола (достаточно дробление), что исключает необходимость в угольных мельницах и улучшает экологическую обстановку на ТЭС.

4. Отсутствие отдельных серо- и азотоочистки (в котлах с ЦКС они органически встроены в процесс горения) обеспечивает компактность этих котлов, что делает их привлекательными для реконструкции действующих ТЭС[3].

Вместе с тем, по сравнению с пылеугольными котлами, котлы с ЦКС более сложны, работают в более тяжелых условиях (эрозия поверхностей нагрева запыленным потоком), имеют повышенный расход электроэнергии на привод высоконапорных вентиляторов для подачи воздуха в зону горения и создания кипящего слоя[5].

Технико-экономические оценки показывают, что котлы с ЦКС в энергоблоках 150 – 200 МВт обеспечивают себестоимость электроэнергии, капитальные затраты, затраты на топливо, на обслуживание и ремонт, не превышающие аналогичные затраты для пылеугольных котлов с сероочисткой. При этом подчеркивается, что результаты сравнения зависят от большого числа факторов и определяются конкретными условиями[5].

## СПИСОК ЛИТЕРАТУРЫ:

1. Энергетическая стратегия России на период до 2030 года. [Электронный ресурс] Доступ: <https://minenergo.gov.ru/node/1026> (дата обращения 14.02.2018).

2. Современная теплоэнергетика. [Электронный ресурс] Доступ: <http://www.energocon.com/pages/id1087.html> (дата обращения 14.02.2018).

3. . И.О. Протодьяконов, Ю.Г. Чесноков. Гидромеханика псевдоожиженного слоя : Ленинград: Химия, 1982. - 264 с.

4. Что дает «циркулирующий кипящий слой?». [Электронный ресурс] Доступ: <http://www.ogk6.ru/about/estations/novocherkgres/social/ecology/cks.php> (дата обращения 14.02.2018).

5. Павлюк Е. Ю Переходные процессы в кипящем и циркуляционном кипящем слое : диссертация кандидата технических наук : 05.14.04. - Екатеринбург, 2002. - 150 с. : ил.

## ИСПОЛЬЗОВАНИЕ ТЕПЛОТЫ КОНДЕНСАЦИИ ВОДЯНЫХ ПАРОВ В КОТЕЛЬНЫХ УСТАНОВКАХ

<span id="page-32-0"></span>Сарсембенов Е.К., Просветлюк В.В. – студенты, Таймасов Д.Р. – ассистент Алтайский государственный технический университет им. И.И. Ползунова, г. Барнаул

Стратегические инициативы развития топливно-энергетического комплекса согласно стратегии [1] предусматривает реализацию стратегических инициатив в сфере развития топливно-энергетического комплекса, оптимизировать структуру производства и потребления топливно-энергетических ресурсов, повысить энергоэффективность экономики и энергетики, содействовать укреплению международной, национальной и региональной энергетической безопасности.

Для достижения стратегических целей развития отрасли одной из решаемых задач является модернизация и развитие систем децентрализованного теплоснабжения с применением высокоэффективных конденсационных газовых и угольных котлов, когенерационных, геотермальных, теплонасосных и других установок, а также автоматизированных индивидуальных теплогенераторов нового поколения для сжигания разных видов топлива. Также стратегия [1] ставит задачу создания экологически эффективных когенерационных установок широкого диапазона мощности.

Одним из решений вышеописанных задач является использование конденсационных котлов или теплообменных установок к действующим котлам, использующих скрытую теплоту парообразования водяных паров *r*, содержащихся в уходящих из котла дымовых газах.

Необходимым условием конденсации является охлаждение дымовых газов ниже температуры точки росы *t<sup>р</sup>* при известном массовом влагосодержании *х* или относительной влажности *φ*. При этом выделенная при конденсации теплота может быть возвращена обратно в котел, повышая коэффициент полезного действия установки в целом.

Для осуществления конденсационного режима необходимо решить несколько задач:

• Обеспечение теплообменника охлаждающим агентом с температурой около  $30 - 35$  °C;

• Диоксид углерода  $CO_2$ , содержащийся в дымовых газах котла, в присутствии пленки воды вызывает образование угольной кислоты, которая ухудшает условия работы конструкционных сталей [2];

Наличие отложений золы в конденсате.

В данной статье сравнивается повышение КПД водогрейного котла КВГМ-100 (рисунок 1), при условии конденсации водяных паров по схеме, показанной на рисунке 2.

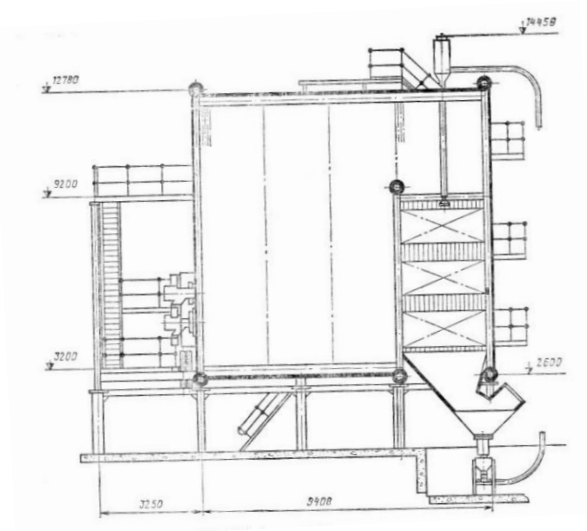

Рисунок 1 – Продольный разрез котла КВГМ-100

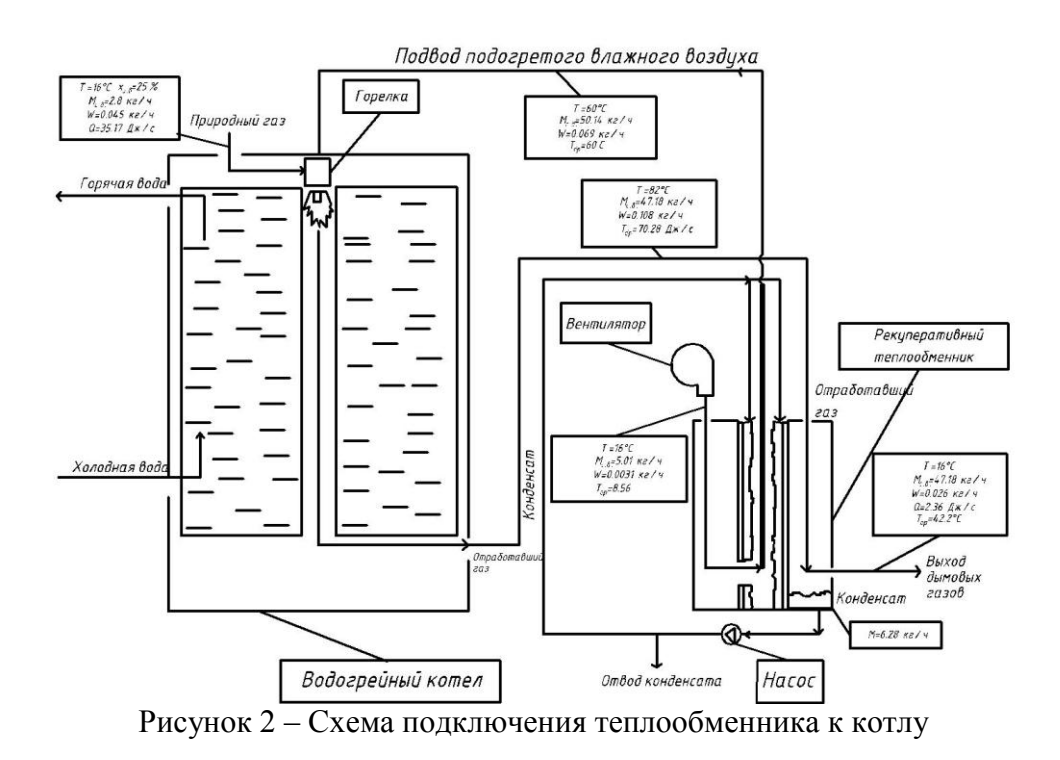

Котел КВГМ-100 использует в качестве топлива природный газ из трубопровода Сахалин-Хабаровск-Владивосток. Охлаждение дымовых газов ниже температуры точки росы приводит к выделению на холодной стенке конденсата и теплоты конденсации с заметным эффектом. Для данного котла, при номинальном режиме эксплуатации, температура уходящих газов за котлом составляет *ϑух* = 132 °С, которая принята за начальную точку для сравнения. Также варьировались значения массового влагосодержания воздуха на входе в котел *х*, что в свою очередь изменяет температуру начала конденсации водяных паров *tp*. Температура газов после теплообменника принята 20 °С.

Из рисунка 2 видно, что дымовые газы из котла попадают в теплообменник, состоящий из трех каналов, и конденсируются за счет передачи теплоты к мокрому воздуху. Затем газы покидают установку и идут в дымовую трубу.

Конденсат, образованный водяными парами, откачивается насосом и подается в канал с сухим воздухом. При этом происходит испарение воды за счет тепла переданного из канала дымовых газов и насыщение водяными парами воздуха. Затем этот воздух подается в котел для сжигания основного топлива.

Расчет энтальпии дымовых газов в случае конденсации водяных паров ведется с учетом скрытой теплоты парообразования, кДж/м $^{\tilde{3}}$ :

$$
H = G[c_{c.r} \vartheta_{yx} + x(c_{H20}\vartheta_{yx} + r_{H20})],
$$

где *G –* массовый расход газов, кг/с;

 $c_{c,r}$  – теплоемкость сухих газов, кДж/(кг∙К);

 $c_{H2O}$  – теплоемкость водяных паров, кДж/(кг∙К);

 $\vartheta_{vx}$  – температура уходящих газов, °С;

Н2<sup>О</sup> *–* теплота парообразования водяных паров, кДж/(кг∙К).

Тогда потери тепла с уходящими газами *q<sup>2</sup>* равны [3]

$$
q_2 = \frac{\text{H}\cdot \text{yx}-\alpha \text{H}_{\text{oxB}}}{Q_s^d}, \text{rge}
$$

Нг.ух – энтальпия уходящих газов, кДж/кг∙К;

Нохв – энтальпия холодного воздуха, кДж/кг∙К;

 $\alpha$  – коэффициент избытка воздуха;

 $Q_s^d$  – высшая теплота сгорания, кДж/кг∙К.

По результатам расчета построен график зависимости повышения КПД котельной установки от температуры охлаждения уходящих газов (Рисунок 3).

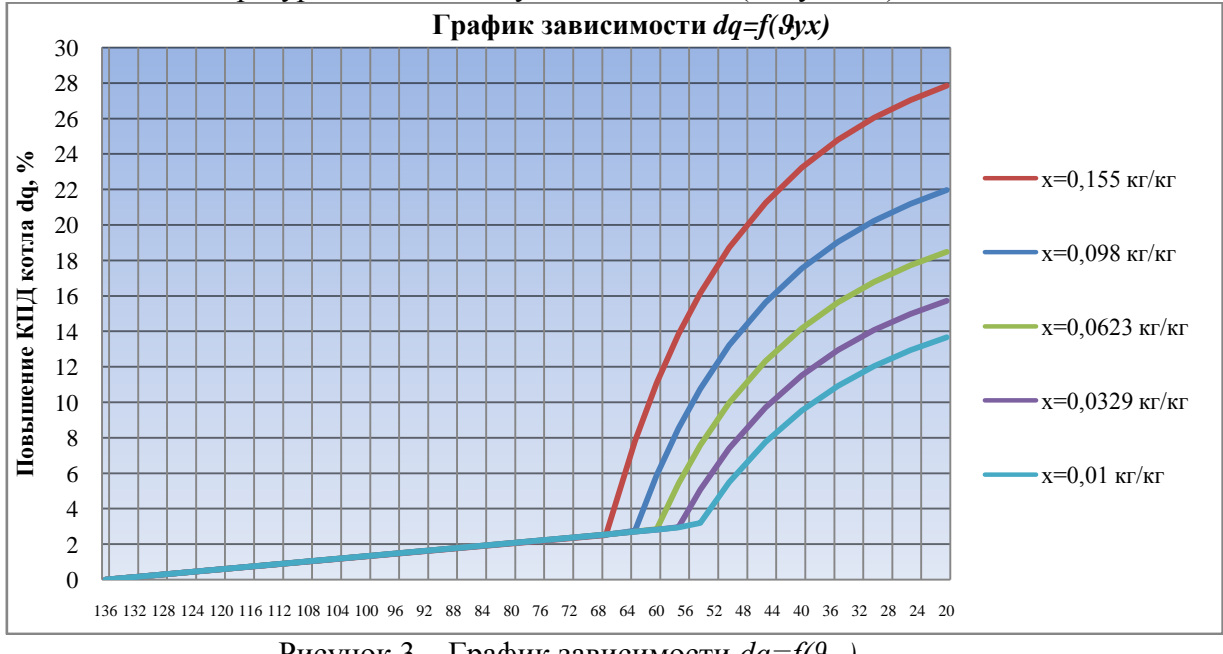

Рисунок 3 – График зависимости *dq=f(ϑух)*

На рисунке 3 видно, что с увеличением входного влагосодержания воздуха повышается температура начала конденсации водяных паров. Для варианта  $x = 0.155$  кг/кг наблюдается наибольшее повышение КПД установки.

## СПИСОК ЛИТЕРАТУРЫ:

1 Энергетическая стратегия России на период до 2030 года. Режим доступа: https://minenergo.gov.ru/node/1026.

2 Акользин, Павел Алексеевич. Предупреждение коррозии металла паровых котлов

[Текст]. - Москва : Энергия, 1975. - 294 с.

3 Фурсов И. Д. Конструирование и тепловой расчет паровых котлов: учебное пособие / И. Д. Фурсов; Алт. гос. техн. ун-т им. И. И. Ползунова. – 4-е изд. перераб. и доп. – Барнаул : Изд-во АлтГТУ, 2016. – 297 с.

# <span id="page-35-0"></span>АНАЛИЗ КОЛЛИЗИЙ ПРИ ПРОЕКТИРОВАНИИ ИНЖЕНЕРНЫХ СООРУЖЕНИЙ Тиханов М.В., Супрун Н.Ю., Горюнова Ю.А. – студенты, Меняев К.В. – доцент Алтайский государственный технический университет им. И.И. Ползунова, г. Барнаул

Проектирование инженерных систем, включающих в себя большое количество разнообразных элементов, таких как трубопроводы, металлоконструкции, электрооборудование, системы коммунального хозяйства является крайне трудоемким процессом. Так как при таком проектировании задействовано большое количество людей, остро стоит вопрос о налаживании их эффективного взаимодействия друг с другом. Всесторонний анализ конкретного узла не дает гарантий того, что при объединении всех узлов в общую систему, между отдельными узлами не возникнет конфликта. Переход к трехмерным системам проектирования позволил инженеру более масштабно оценить конструкцию, но когда речь идет о проектировании систем подобного рода, визуальной оценки конструкции становится недостаточно. В крупных проектах нередко встречаются неявные конфликты отдельных узлов, которые сложно заметить невооруженным глазом. Некоторые современные системы автоматизированного проектирования имеют расчетные модули для поиска коллизий. Так же имеется ряд модулей, которые разрабатываются независимо от САПР и которые можно добавить непосредственно в программу. В данной статье проведен анализ таких модулей с выявлением их достоинств и недостатков относительно друг друга.

Технология цифрового прототипа, которая лежит в основе проектирования Autodesk Inventor позволяет производить поиск пересечений внутри сборки. При обнаружении коллизии, ее границы окрашиваются красным цветом (рисунок 1). Недостатком данного модуля является то, что необходимо вручную выбирать 2 набора элементов, между которыми может возникнуть конфликт (отсутствует возможность автоматической комплексной проверки всей сборки).

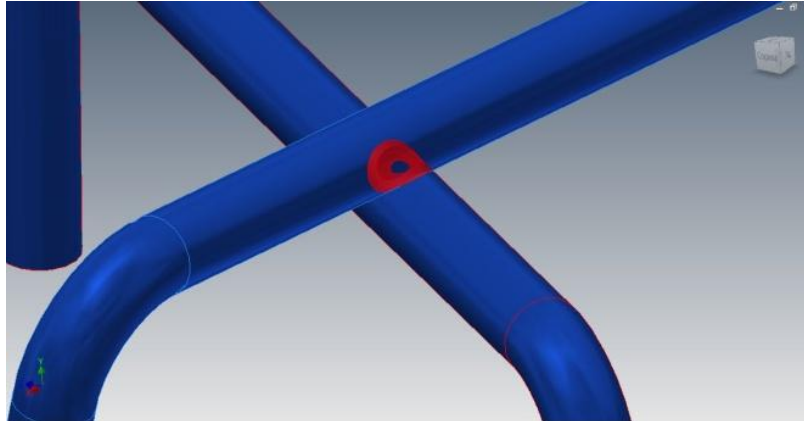

Рисунок 1 - Коллизия трубопроводов

Помимо встроенного в Inventor модуля для проверки коллизий, компания Autodesk предлагает модуль AutoCAD MEP, работающий с AutoCAD. AutoCAD MEP имеет среду выявления коллизий, которая позволяет скоординировать, например, систему трубопроводов котла со строительными конструкциями либо элементы автомобильной дороги со сторонними инженерными сооружениями и с элементами рельефа. При этом формируется отчет, который можно экспортировать для отправки коллегам. Средство позволяет подробно рассмотреть найденную коллизию, подобрать пути ее быстрого устранения и заново

сформировать отчет [1].

Еще один продукт компании Autodesk – NavisWork Manage. Это многоуровневое приложение, способное решать разного рода задачи, в том числе и задачи по поиску коллизий. Данный продукт часто используется при проектировании инженерных систем, при монтаже которых возможны конфликты с окружающими объектами, т.к. обладает рядом достоинств, главная из них – способность объединять в единую модель различные графические форматы, такие как: DGN, DWG, DXF, SAT, 3DS, STEP, STL и форматы файлов лазерного сканирования и полевой съемки местности. Данная функция очень удобна в плане анализа коллизий, т.к. позволяет объединить различные узлы в общий проект и провести комплексный анализ. Файл лазерного сканирования, интегрированный в систему NavisWork, представлен на рисунке 2 [2]. Лазерное сканирование местности позволяет определить форму рельефа местности, что является неотъемлемой частью проектирования автомобильных дорог. Лазерное сканирование позволяет измерить, спрогнозировать или своевременно предотвратить искривление линейных объектов и сооружений. При проектировании котельной установки лазерное сканирование позволяет определить габариты помещения, куда предполагается дальнейший монтаж котла. Такая возможность будет полезна в случае реконструкции котлоагрегата, когда конструктор ограничен конфигурацией существующего котельного цеха. Программа позволяет провести анализ коллизий 3Dмодели по определенным параметрам поиска.

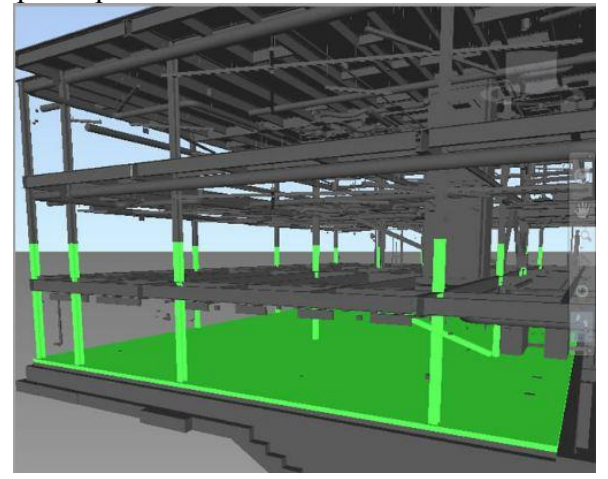

Рисунок 2 – Фрагмент лазерного сканирования

К параметрам поиска коллизий можно отнести [1]:

- правила игнорирования конфликтов (например: если объекты лежат в одном слое, то случай с таким пересечением можно игнорировать; можно добавить слой с мягкой изоляцией в исключение);

- тип анализ (пересечение или просвет). Может стать полезным, при проектировании дорожных развязок, когда нужно выдержать просвет между дорогой и сооружениями над дорогой;

- тип анализа (тела, поверхности, линии).

При выборе типа поиска для «неявных» пересечений пользователь должен установить максимальное расстояние просвета между элементами. При анализе программа будет искать все узлы, удовлетворяющие условиям поставленной задачи. Результат анализа формируется в виде развернутого отчета с указанием точки конфликта, типа пересечения и с графической демонстрацией коллизии.

NX CAD – мощный и гибкий инструмент, содержащий широкий диапазон приложений для проектирования в машиностроении и строительстве. NX CAD позволяет проектировать сложные конструкции, включая проектирование трубопроводов, электропроводки и коммунальных систем [1]. Алгоритм работы программы исключает возникновение коллизий между трубопроводами и обстановкой, находя оптимальный путь для трассы.

Данный инструмент используется при проектировании дорожных развязок. При

создании проекта следует описать значения минимальных расстояний между объектами проектирования и тогда, когда эти условия будут нарушены, программа об этом просигнализирует (рисунок 3).

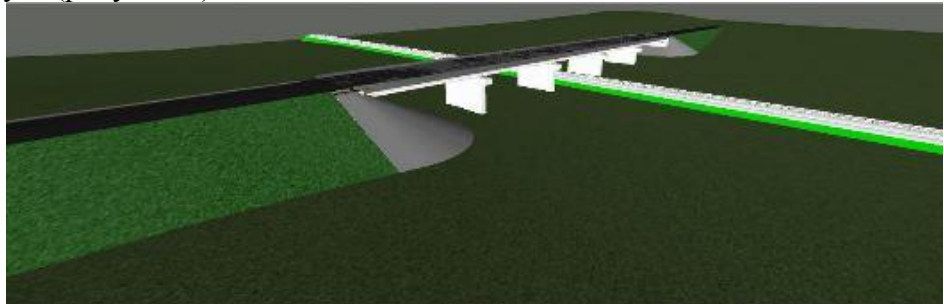

Рисунок 3 – Рабочее пространство NX CAD

Система автоматизированного проектирования PLANT-4D предназначена для проектирования объектов промышленности с развитой системой трубопроводов, электропроводов и систем коммунального хозяйства. Одним из главных достоинств данной системы является то, что в ней имеется функция, позволяющая работать группе проектировщиков в единой среде, что дает возможность в любой момент времени увидеть полную картину проекта со всеми смежными узлами. Система PLANT-4D имеет модуль Clashing, который предназначен для осуществления контроля пересечений или предельно допустимых расстояний (коллизий) в соответствии с требованиями нормативных документов. Обнаруженные столкновения обозначаются цветом и записываются в специальный документ - протокол обнаружения и устранения коллизий. Этот журнал позволяет отследить историю обнаружения и устранения коллизий.

Подводя итог, следует отметить то, что современное проектирование сложных инженерных систем нельзя представить без систем трехмерного проектирования. Какими бы системами не пользовался проектировщик, всегда имеет место быть человеческий фактор, поскольку роль в принятии решений, создании конструктивных особенностей узлов полностью возложена на человека. Программы и модули подобного рода позволяют минимизировать вероятность ошибки и исключить тем самым дополнительные финансовые затраты при последующем монтаже и финансовые издержки со стороны заказчика.

# СПИСОК ЛИТЕРАТУРЫ:

1. И. Мартынец. Поиск ошибок пересечений в трехмерном моделировании промышленных установок и объектов. [Электронный ресурс] Доступ: [https://sapr.ru/article/21255.](https://sapr.ru/article/21255)

2. Autodesk Navisworks: Всесторонний контроль строительных проектов/ [Электронный ресурс] Доступ: https:/[/www.autodesk.ru/products/navisworks/features.](http://www.autodesk.ru/products/navisworks/features)

<span id="page-37-0"></span>ОПТИМИЗАЦИЯ ПРОЦЕССА ПРОЕКТИРОВАНИЯ В КОТЛОСТРОЕНИИ Тиханов М.В., Мануйлов Д.А. – студенты, Меняев К.В. – доцент Алтайский государственный технический университет им. И.И. Ползунова, г. Барнаул

Проектирование энергетического оборудования это сложный и длительный процесс, включающий в себя разработку технического задания, чертежей, технической документации необходимой для изготовления и последующей эксплуатации объектов проектирования.

В зависимости от порядка, в каком выполняются этапы проектирования, различают восходящее и нисходящее проектирование (Рисунок 1). При трехмерном проектировании традиционным способом создания сборок является восходящее моделирование: создаются детали, которые укрупняются в сборочные единицы и, затем, из созданных элементов собирается конечная сборка. Недостатком данного способа является то, что между

отдельными компонентами нет зависимостей, и изменение какого-либо элемента не приведет к изменению других элементов. Этот факт исключает возможность параметризации при данном подходе к проектированию.

При нисходящем проектировании процесс создания изделия начинается с «прорисовки» уже конечной сборки, которая в процессе проектирования прорабатывается: проставляются необходимые размеры и, самое главное, зависимости между отдельными компонентами сборки (Рисунок 2). Именно этот факт позволяет говорить о параметризации при данном подходе к проектированию.

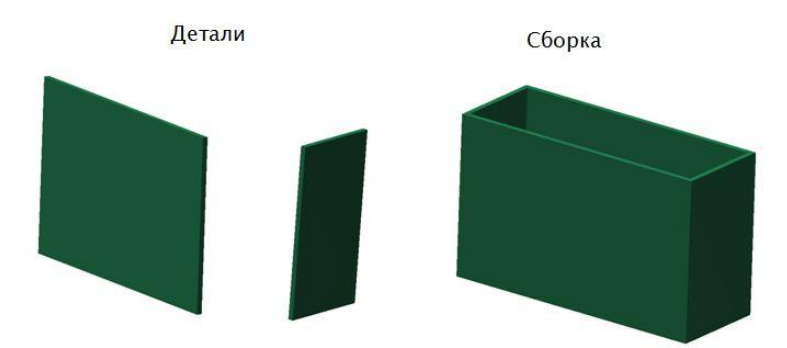

Рисунок 1 – Восходящее проектирование.

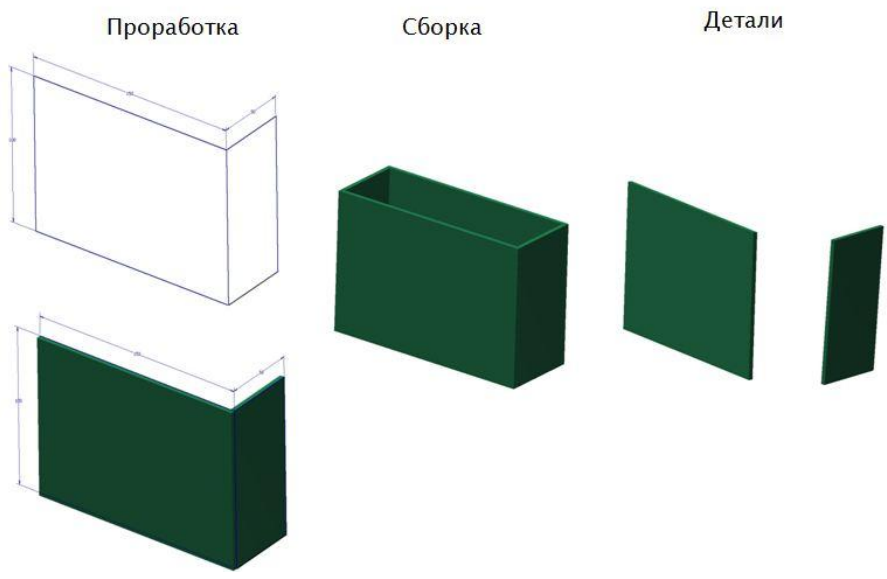

Рисунок 2 – Восходящее проектирование.

В статье рассмотрен процесс создания параметрической сборки раздающего коллектора опускной системы с торцевым подводом и радиальным отводом рабочего тела (Рисунок 3). Имеется множество возможных вариантов исполнения данного коллектора, так и многих других, поэтому в условиях несерийного производства целесообразно не создавать библиотеки компонентов, а пользоваться инструментом, позволяющим адаптировать уже созданную деталь под конкретные условия [2].

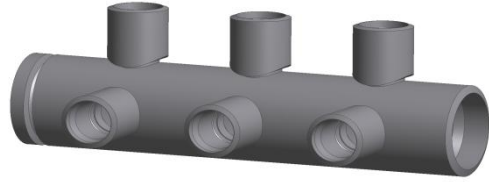

Рисунок 3 – Раздающий коллектор

При выполнении данной работы, автор использовал систему автоматизированного

проектирования Autodesk Inventor. Именно в данной системе удачно реализован подход к проектированию «сверху вниз» и она находится в свободном доступе для студентов ВУЗов.

Зависимости при «прорисовки» следует накладывать таким образом, чтобы при изменении конфигурации одного компонента, логично менялась и конфигурация другого. Например: при изменении диаметра отверстия в коллекторе должны поменяться и соответствующие диаметры штуцера и наружный диаметр подкладного кольца, или при изменении толщины стенки коллектора должен измениться присоединительный диаметр донышка и т.д. [2].

Стандартного набора зависимостей вполне достаточно для реализации любых целей. В Inventor поддерживаются следующие зависимости [1]:

Совпадение: выбранные грани, кромки, вершины разделяют одну и ту же бесконечную линию. Две вершины касаются друг друга.

Параллельность: выбранные элементы одинаково направлены и находятся на постоянном расстоянии друг от друга.

Перпендикулярность: выбранные элементы расположены под углом 90 градусов друг к другу.

Касательность: выбранные элементы касаются друг друга (как минимум один элемент должен быть цилиндрический, конический или сферический).

Концентричность: выбранные элементы разделяют центральную точку или ось вращения.

Равенство: выбранные элементы имеют одинаковый определяющий элемент (длина, угол и т.д.).

Горизонтальность (вертикальность): выбранные элементы располагаются вдоль одной горизонтальной (вертикальной) прямой.

Привязаться к геометрии соседнего компонента позволяет инструмент «проекционная геометрия». Этот инструмент позволяет проецировать ребра, вершины, точки и криволинейные элементы в плоскость эскиза с сохранением зависимости с проецируемым объектом, т.е. проецируемая геометрия изменится в случае изменения проецируемого объекта.

В случае, если в сборке присутствуют одинаковые элементы, в файле «прорисовки» создается только 1 элемент, а оставшиеся элементы добавляются уже на этапе формирования файла сборки. Это требуется для корректного формирования спецификации [2].

После того, как создан файл «прорисовки» перейдем к процессу формирования файлов деталей. Для этого во вкладке «Управление» выбираем команду «Создать компоненты». Далее выбираем все твердые тела и присваиваем им имена в соответствии с принятой системой классификации. Эти имена попадут в основную надпись чертежа. Из созданных файлов деталей необходимо сформировать файл сборки. Процесс создания модели заканчивается тем, что детали присваиваются некоторые атрибуты (материал, данные организации, разработчика и т.д.). Эти данные будут использоваться для оформления документации [2].

Далее следует процесс оформления документации (чертежи и спецификации). В Inventor имеется удобный инструмент для создания необходимых видов, разрезов деталей и нанесения аннотации.

Одним из требований ЕСКД [3] является простота и хорошая читаемость чертежей. В связи с этим документом предусмотрен ряд упрощений и условностей. Например: допускается не изображать мелкие фаски и проточки на основных видах, а показывать их на выносных; допускается утрировать размер мелких элементов в сторону увеличения и т.д.

Так как при оформлении чертежа виды, разрезы и сечения формируются на основе 3D модели, то на них присутствуют все мелкие элементы. В различных системах проектирования подобного класса эта проблема решается различными способами. В основном решение проблемы сводится к разрыву связи между моделью и чертежом и ручной доработки чертежа.

В Inventor имеется удобный инструмент для выполнения подобного рода упрощений [1]. Имеется возможность скрыть видимость ненужных элементов и дорисовать недостающие элементы, сделав это так, чтобы не разрушилась ассоциативная связь с моделью. На рисунке 4 показан пример упрощения. На основном виде сборочного чертежа расточка под приварку донышка и штуцера и линии проточек штуцера ухудшают читаемость чертежа, и их следует изображать утрировано [3].

После того как чертежи, с нанесенными на них необходимыми видами, разрезами и аннотациями, оформлены, необходимо сохранить весь комплект документации вместе с файлом модели и «прорисовки». Если появится необходимость создания другого типоразмера этой детали, достаточно будет сохранить все элементы под новыми именами и ввести нужные значения в параметрическую таблицу. Все виды, разрезы и аннотации на чертежах поменяются автоматически.

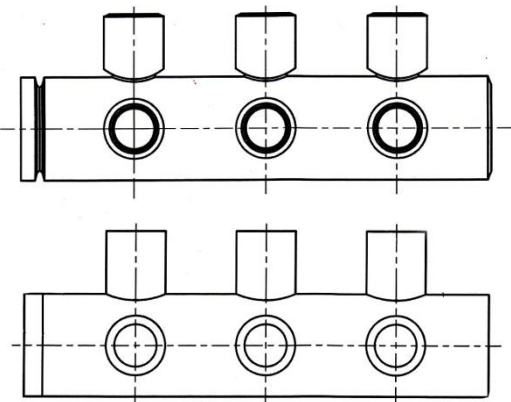

Рисунок 4 – Пример упрощения

Данный способ проектирования предпочтительней, чем восходящее проектирование, так как позволяет автоматически определять параметры и форму взаимосвязанных компонентов и создавать параметрические модели типовых изделий. На первых этапах освоения данного метода конструктор неизбежно столкнется с трудностями, так как параметрическое моделирование требует определенной культуры взаимодействия.

# СПИСОК ЛИТЕРАТУРЫ:

1. Алиева, Н.П. Построение моделей и создание чертежей деталей в ситеме Autodesk Inventor: учебное пособие / Н.П.Алиева, П.А. Журбенко, Л.С. Сенченкова. – М.: ДМК Пресс, 2011. - 112 с.

2. Тиханов М.В., Меняев К.В., Жуков Е.Б. Параметрическое моделирование в котлострении // Современные тенденции котлостроения: Материалы II международной научно-практической конференции студентов и молодых ученых / Алт. гос. техн. ун-т им. И.И. Ползунова. – Барнаул: Изд-во АлтГТУ, 2018 – с.170-173.

3. ГОСТ 2.001-2013. Единая система конструкторской документации. Общие положения.

# ИССЛЕДОВАНИЕ ПРОЦЕССОВ СУШКИ, ВЫХОДА ЛЕТУЧИХ И ГОРЕНИЯ ТОПЛИВА НА УСТАНОВКЕ «МЕХАНОТРОН»

<span id="page-40-0"></span>Корнеев К.А., Филатова Е.Е. – студенты, Таймасов Д.Р. – ассистент Алтайский государственный технический университет им. И.И. Ползунова, г. Барнаул

В настоящее время большое значение имеет экономия топлива. С учѐтом того, что тепловые электростанции и котельные потребляют большую половину добываемого в стране топлива, основной задачей становится повышение экономичности его использования. Особое значение приобретает контроль за качеством сжигаемого топлива [1].

Процесс сжигания топлива можно разделить на несколько этапов. Для твердых топлив этапы делятся на: подогрев, испарение влаги, выход летучих веществ, сгорание летучих веществ, сгорание коксовых частиц. Чѐткой границы между этими процессами нет, они протекают по порядку один за другим и частично налагаются друг на друга [2].

Например, выход летучих веществ твердого топлива начинается еще до завершения испарения всей влаги; образование летучих продуктов разложения топлива происходит параллельно с процессом их горения; точно так же начало окисления твердой коксовой частицы предшествует окончанию горения летучих веществ. Сколько по времени будет происходить один процесс зависит от свойств топлива [3].

Для возможности оценки динамики процессов сушки, пиролиза и горения топлива, по предварительному описанию процессов происходящих в нѐм, создана установка «Механотрон», позволяющая получить динамические характеристики физических свойств исследуемого топлива.

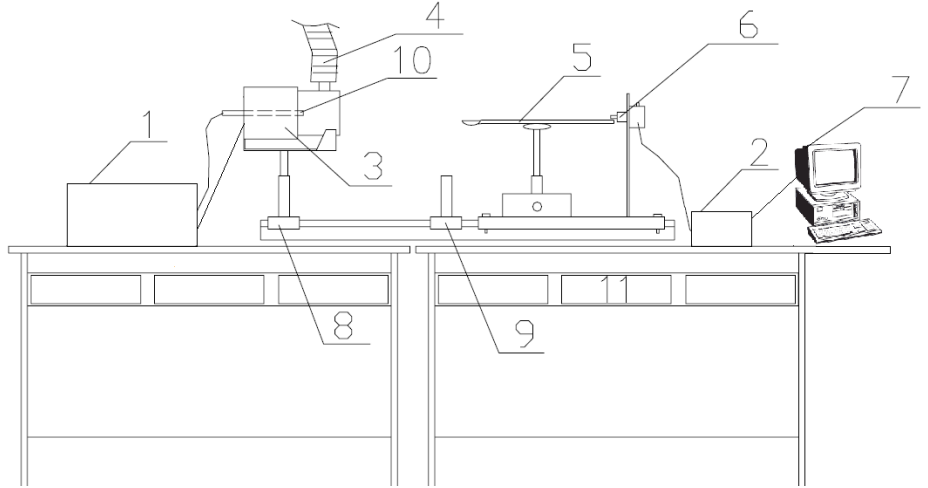

1 – ТРМ-251, 2 – осциллограф, 3 – печь, 4 – вентиляционный рукав, 5 – коромысло, 6 – оптопара, 7 – ЭВМ, 8 – передвижная платформа, 9 – стопорная платформа, 10 – термопара, 11 – лабораторный стол

Рисунок 1 - схема экспериментальной установки

На рисунке 1 представлена схема экспериментальной установки по исследованию динамики сушки и термического разложения частиц топлива. Сущность методики исследования динамики сушки одиночных угольных частиц заключается в следующем. Исследуемая частица помещается на одном из концов коромысла автоматических весов 5 и задвигается в трубчатую печь 3, которая постепенно разогревается от комнатной температуры до заданной с помощью измерителя регулятора ТРМ-251. Для контроля температуры, установленной в электропечи, служит термопара 10. На другом конце коромысла 5 закреплѐн флажок треугольной формы 6, который введен в зону действия датчика с открытым оптическим каналом линейного перемещения, настроенный на диапазон изменения положения флажка по высоте датчика. В зависимости от интенсивности освещѐнности фотодатчика, посредством перекрытия его канала со светодиодом флажком коромысла, меняется выходное напряжение. Величина напряжения регистрируется на самописце ЭВМ 7.

В ходе проведения испытания на ЭВМ строится график уменьшения массы частицы от времени (рисунок 2).

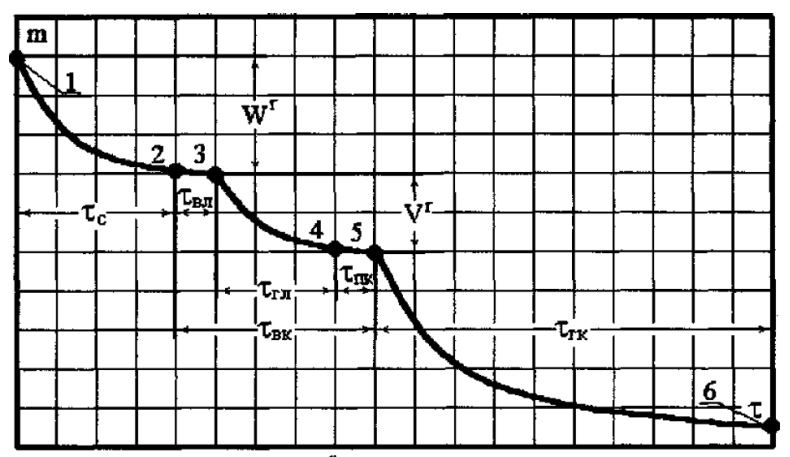

 $W^{r}$  – рабочая влажность топлива;  $V^{r}$  – выход летучих на рабочую массу;  $\tau_{C}$  – время сушки;  $\tau_{\text{B}}$   $\pi$  – время прогрева частиц до воспламенения летучих;  $\tau_{\text{C}}$   $\pi$  – время горения летучих;  $\tau_{\text{II,K}}$  – время разогрева коксового остатка;  $\tau_{\text{I,K}}$  – время выгорания коксового остатка;  $\tau_{\text{B K}}$  – суммарное время воспламенения коксового остатка

Рисунок 2 – График уменьшения массы частицы от времени

Из графика видно, что горение частицы происходит в три этапа: процесс сушки топлива, процесс выхода летучих веществ и процесс горения коксовых частиц.

По характерному изменению массы пробы топлива на каждом этапе можно рассчитать значения влажности, зольности и выхода летучих веществ, что значительно ускоряет процесс определения основных теплотехнических характеристик топлива.

#### СПИСОК ЛИТЕРАТУРЫ:

1. Авгушевич И.В., Броновец Т.М., Головин Г.С., Сидорук Е.И., Шуляковская Л.В. Стандартные методы испытания углей. Классификации углей. – М.: НТК «Трек», 2008.

2. К.А. Григорьев, Ю.А. Рудыгин. Теория горения, анализ энергетических топлив. Лабораторный практикум. С.-П. 2001

3. Меняев К.В. Методы испытания углей: Учебное пособие для студентов направления 141100 «Энергетическое машиностроение» /Алт. гос. техн. ун-т им. И.И. Ползунова.- Барнаул: Изд-во АлтГТУ, 2014.- с.64.

## <span id="page-42-0"></span>ЭКСПЕРИМЕНТАЛЬНОЕ ОПРЕДЕЛЕНИЕ ХАРАКТЕРИСТИК ТОПЛИВА, ШЛАКА И УНОСА ВОДОГРЕЙНОГО КОТЛА КВр-1,45КБ

Пономаренко К.И., Саковский А.А., Шарков Н.В. – студенты, Жуков Е.Б. – к.т.н., зав. кафедрой, Меняев К.В. – доцент, Таймасов Д.Р. – ассистент

Алтайский государственный технический университет им. И.И. Ползунова, г. Барнаул

Опробование топлива проводят для контроля его качества при добыче, обогащении, переработке. Оно включает операции отбора пробы, обработки (разделки) и анализа пробы. Проба – небольшая, взятая из общей массы доля вещества, средний состав которого идентичен среднему составу опробуемого топлива. Основное требование, предъявляемое к пробе, – ее представительность [1].

Разные виды угля отличаются отдельными характеристиками, и даже больше того твердое топливо одной марки может иметь различные показатели качества. Основные характеристики угля зависят от условий формирования залежей и влияют на выбор в соответствии с условиями применения. Качество – совокупность разных свойств продукта, которые используются для удовлетворения потребностей той или иной отрасли народного хозяйства. Спектр использования угля просто огромен, но и перечень показателей, которые определяют качество, тоже существенен [1].

Теплота сгорания. Это главный энергетический показатель, определяют его путем экспериментального сжигания навески угля в бомбе калориметрической, или же определяют путем расчетов по данным анализа. Различают высшую  $(Q_s)$  и низшую  $(Q_i)$  теплоту сгорания.

Зольность. На показателе зольности угля основывается большинство существующих методов оценки эффективности процессов обогащения угля, а также действующий прейскурант оптовых цен на уголь и продукты его обогащения. Существует прямая связь между зольностью угля и теплотой его сгорания [1].

Влажность. Различают влажность: 1) внешнюю, способную стекать с угля и теряемую при доведении его до воздушно-сухого состояния при температуре 20  $\pm$  5 °C и относительной влажности воздуха  $60 \pm 2\%$ ) внутреннюю, связанную с веществом угля и зависящую от его природы, присущую воздушно-сухому углю в условиях температуры и влажности лаборатории. Сумма внешней и внутренней влажности составляет рабочую влажность [1].

Выход летучих веществ. Парообразные и газообразные продукты, которые выделяются при разложении твердого горючего ископаемого во время нагревания в стандартных условиях. Выход летучих веществ, определѐнный как отношение массы летучих веществ к единице массы топлива и пересчитанный на сухое беззольное его состояние V<sup>daf</sup> характеризует состав и степень углефикации его органического вещества.

Целью данной учебно-исследовательской работы является определение характеристик топлива (унос, шлак, уголь) котельной школы-интерната №20 г.Омск.

В данной работе использован уголь с характеристиками:

- Кузнецкий каменный уголь марки ДГ (рядовой);
- Зольность на рабочую массу  $A^r = 12\%$ ;
- Влажность на рабочую массу  $W^r = 16.5\%$ ;
- Выход летучих  $V^{dat} = 38,7\%$ ;
- Низшая теплота сгорания  $Q_i^r = 23345$  КДж/кг.

Аналитическую пробу топлива делают из лабораторной пробы. Банку с лабораторной пробой проверяют на соответствие ГОСТу [1]. После этого, открыв банку, пробу высыпают на противень из неокисляющегося металла. Пробу отбирают для определения рабочей влажности и разделывают оставшуюся пробу. Пробу топлива около 500 г подсушивают для облегчения измельчения. Подсушенную пробу измельчают ручным способом в фарфоровых или металлических ступках, или механическим способом в специальных дробилках или мельницах. При ручном измельчении топливо насыпают в ступку небольшими порциями и за один прием измельчают, а затем пропускают через стандартные сита с размерами ячеек 0,2 – 0,25 мм. Не прошедшую через сито часть топлива доизмельчают. После ручного измельчения пробы необходимо тщательное перемешивание топлива. При механизированном измельчении пробы применяют высокоскоростные или шаровые мельницы.

Для определения рабочей влажности угля производят сушку пробы топлива не менее 500 г на металлическом противне в сушильном шкафу при температуре  $105 \text{ °C} - 110 \text{ °C}$  с достаточной скоростью обмена воздуха (до 5 раз в час) или с естественной вентиляцией до постоянной массы. Продолжительность сушки составляет 3 – 6 часов. После окончания основного периода сушки противень с пробой вынимают из шкафа и взвешивают в горячем состоянии настолько быстро, насколько это возможно (не более чем в течение 5 минут), чтобы избежать поглощения пробой влаги в процессе охлаждения [1].

Затем противень с пробой ставят обратно в сушильный шкаф для контрольного просушивания. Время контрольного просушивания при 105 °С – 110 °С составляет не менее 25 % продолжительности основной сушки, но не менее 30 минут. Сушку считают законченной, если потеря массы пробы за время между двумя высушиваниями не превышает 0,2 % общей потери массы [1].

Ускоренное озоление в условиях лаборатории необходимо проводить, используя трубчатую печь.

Трубчатую печь нагревают до температуры 815 °С. Навески аналитической пробы массой  $1 \pm 0.1$  г, помещенные в лодочки, устанавливают в трубку в зоне пониженной температуры и выдерживают там 3 минуты при озолении углей и 5 минут при озолении сланцев. Затем лодочки продвигают в печь в зону постоянной температуры со скоростью 2 см/мин [1].

По окончании озоления лодочки вынимают из печи, охлаждают 5 минут на воздухе, затем в эксикаторе и взвешивают. Контрольное прокаливание про изводится в течение 15 минут. Озоление заканчивают при изменении массы остатка менее чем на 0,001 г. По стандартной методике навеску аналитической пробы массой 1±0,01 г помещенную в тигель (рисунок 3) с притертой крышкой, устанавливают в муфельную печь в зону устойчивой температуры 900±5 °С и выдерживают ровно 7 минут. Причем, температура, понизившаяся при установке тиглей в печь снова должна достичь 900±5 °С не более чем за четыре минуты. В противном случае испытание повторяют. Выход летучих определяют по изменению массы топлива. Взвешивания производят с точностью до ±0,0002 г [1].

В ходе расчетов получены следующие результаты:

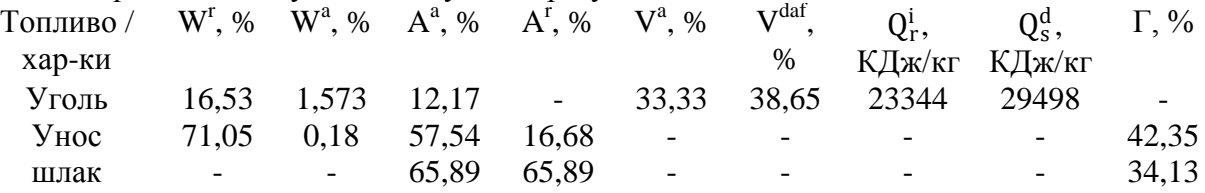

## СПИСОК ЛИТЕРАТУРЫ:

1. Меняев К.В. Методы испытания углей: Учебное пособие для студентов направления 141100 «Энергетическое машиностроение» /Алт. гос. техн. ун-т им. И.И. Ползунова.- Барнаул: Изд-во АлтГТУ, 2014.- с.64.

<span id="page-44-0"></span>ИССЛЕДОВАНИЕ СИСТЕМЫ ВОЗВРАТА УНОСА В КОТЕЛЬНЫХ УСТАНОВКАХ Умирзаков Ф.У., Сафрайдер Д.С. – студенты; Таймасов Д.Р. – ассистент; Жуков Е.Б. – к.т.н., заведующий кафедрой КиРС

В настоящее время в России существует энергетическая стратегия развития до 2030 года. Главной целью настоящей Стратегии является создание инновационного и эффективного энергетического сектора страны, адекватного как потребностям растущей экономики в энергоресурсах, так и внешнеэкономическим интересам России, обеспечивающего необходимый вклад в социально ориентированное инновационное развитие страны [1].

Для достижения стратегической цели инновационной и научно-технической политики в энергетике необходимо решение ряда задач, но мы затронем только часть из них, это:

– коренное обновление производственно-технологической базы топливноэнергетического комплекса;

– ресурсосбережение;

– повышение экономичности, надежности, безопасности и экологичности энергетических установок и систем [1].

В качестве приоритетных направлений научно-технического прогресса в энергетическом секторе помимо многих других существует направление "Угольная промышленность", одной из основных целей которой является коренное техническое перевооружение и усовершенствование имеющегося оборудования до требуемого уровня [1].

В данной работе рассматривается возможности повышения экономичности и производительности котельных установок (снижения потерь тепла, определение оптимального соотношения «топливо-воздух», увеличения КПД) за счет специальных систем возврата уноса недогоревшего топлива в топке.

Одной из основных проблем слоевых топок являются большие тепловые потери. За счет дутья в воздушный короб топки котла мелкие частицы топлива уносит из топочный камеры недогоревшими [2].

Для решения данной проблемы применяют систему возврата уноса предназначенную для снижения потерь с уносом топлива. Повышенное содержание горючих в уносе из слоевых топок (от 45% и более), делает целесообразным возврат уноса в топочную камеру котла. По опыту эксплуатации котлов КВм-2,15КБ. масса осажденных частиц в газоходах котла достигает значения от 20 до 50 % по отношению ко всему уносу в зависимости от нагрузки и температуры обратной воды на входе в котел. Коэффициент полезного действия применяемого золоуловителя от 50 % и более в зависимости от нагрузки котла [2].

В работе представлено сравнение работы котла КВм-2,15КБ. с системой возврата уноса и без нее. Возврат уноса осуществляется за счет рециркуляции (отбора) продуктов сгорания из зольного короба золоуловителя.

На рисунке 1 показано как продукты сгорания, образующиеся в топочной камере, отводятся в выпускное окно топки , проходят последовательно конвективные поверхности нагрева и выходят из котла 4. Далее уходящие газы двигаются по газоходу к устройству газоочистки 6. Устройство газоочистки представляет собой инерционный золоуловитель, где происходит сепарация твердых частиц, уносимых из котла. Из золоуловителя очищенные газы поступают в дымосос Дн-9 9 и перемещаются в общий газоход. По общему газоходу продукты сгорания поступают в дымовую трубу, с помощью которой попадают в атмосферу. Дымосос рассчитан на обеспечение разряжения в топочной камере в пределах 20 – 100 Па и преодоление аэродинамического сопротивления газового тракта котла, золоуловителя, газоходов, и дымовой трубы.

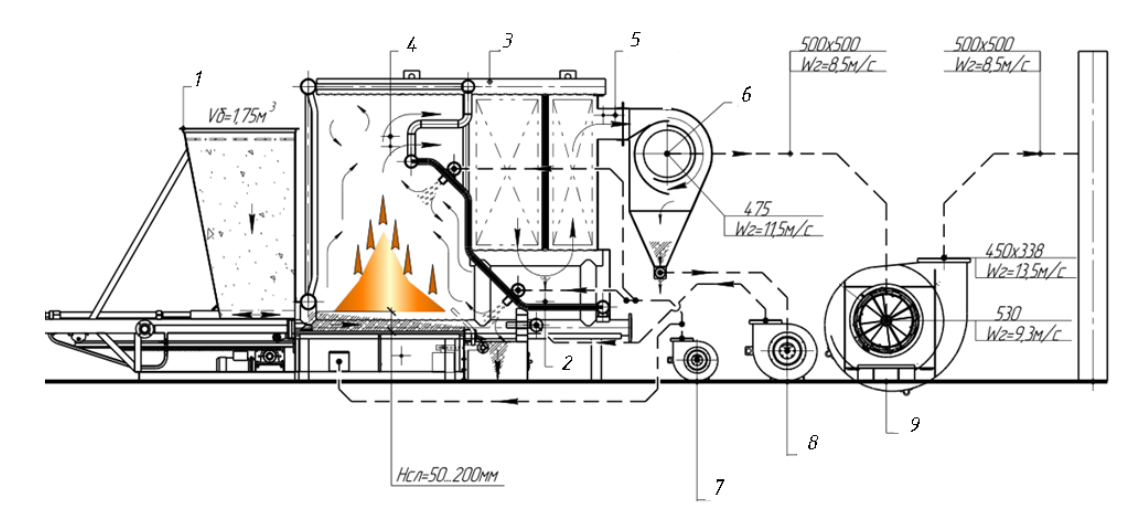

1 – топка механическая ТМУ-2,0; 2 – разворотный короб; 3 – котел КВм-2,15КБ; 4 – выход из топки; 5 – выход из котла; 6 – золоуловитель; 7 – вентилятор дутьевой; 8 – дымосос рециркуляции; 9 – дымосос Дн–9

Рисунок 1 – Схема котельной установки

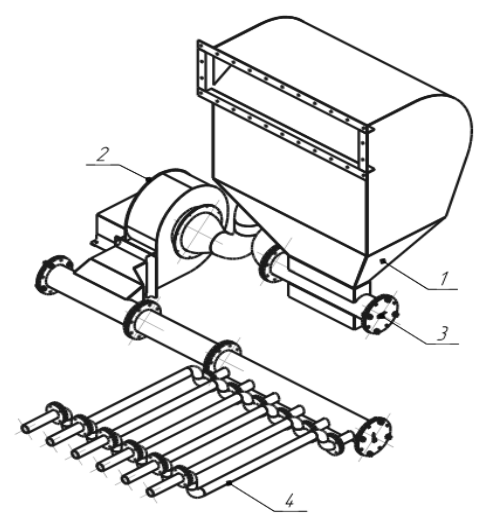

1 – золоуловитель; 2 – дымосос рециркуляции; 3 – всасывающий коллектор; 4 – сопла возврата уноса

Рисунок 2 – Система возврата уноса

На рисунке 2 показана более укрупнённое изображение системы возврата уноса. Эта система предназначена для снижения потерь с уносом топлива. В золоуловителе 1 крупные частицы попадают в дымосос 2 через всасывающий коллектор 3, затем через сопла возврата уноса 4 попадают обратно в топку. По законам сепарации возвращенные частицы не выносятся сразу из топочной камеры. Наиболее мелкие частицы уносятся вновь, крупные оседают на слой, либо догорают над слоем. Имеет место и многократная циркуляция частиц уноса.

Такая схема была применена на котле КВм-2,15КБ ст.№4, установленного на объекте: отопительная котельная №4 «Доволенское муниципальное унитарное предприятие "Теплосеть №1"», Новосибирская область, с. Довольное. Расчетная техническая характеристика СВУ при среднем режиме работы котла приведена в таблице 1.

| Наименование                                | Ед.        | Значение без | Значение с   |
|---------------------------------------------|------------|--------------|--------------|
|                                             | изм.       | <b>CBY</b>   | <b>CBY</b>   |
| Влажность (каменный уголь)                  | $\%$       | не более 12  | не более 12  |
| Влажность (бурый уголь)                     | $\%$       | не более 38  | не более 38  |
| Зольность на сухую массу (каменный уголь)   | $\%$       | не более 12  | не более 12  |
| Зольность на сухую массу (бурый уголь)      | $\%$       | не более 38  | не более 38  |
| Максимальный размер топлива                 | <b>MM</b>  | не более 100 | не более 100 |
| Содержание мелочи 06 мм                     | $\%$       | не более 40  | не более 40  |
| Производительность котла                    | <b>MBT</b> | 1,875        | 1,875        |
| Диапазон рабочего регулирования котла       | $\%$       | $68 - 133$   | $68 - 133$   |
| Доля уноса (каменный уголь)                 | $\%$       | 21           | 16           |
| Доля уноса (бурый уголь)                    | $\%$       | 18           | 14           |
| Содержание горючих в уносе (каменный уголь) | $\%$       | 77           | 40           |
| Содержание горючих в уносе (бурый уголь)    | $\%$       | 73           | 35           |
| Потери с механическим недожогом (каменный   | $\%$       | 7,0          | 5            |
| уголь)                                      |            |              |              |
| Потери с механическим недожогом<br>(бурый   | $\%$       | 5,5          | 3,5          |
| уголь)                                      |            |              |              |

Таблица 1 – Техническая характеристика СВУ при среднем режиме работы котла (75 % от номинальной нагрузки)

Таким образом видно, что для разных типов сжигаемого угля (бурого или каменного), введение системы возврата уноса дает уменьшение доли уносимых с уходящими газами горючих частиц и содержания горючих веществ в них. Поэтому СВУ уменьшает механический недожог топлива с 7 % до 5 % и с 5,5 % до 4,5 % для каменного и бурого углей соответственно, и на эту же величину увеличивает КПД котла.

## СПИСОК ЛИТЕРАТУРЫ:

1. Распоряжение Правительства РФ от 13.11.2009 N1715-p «Об Энергетической стратегии России на период до 2030 года».

2. Перлов, И.С. Эксплуатация котельных установок / И.С. Перлов. - Москва : Хлебоиздат, 1957. – 160 с.

# ОБОСНОВАНИЕ ОПТИМАЛЬНОГО ВЫБОРА МЕСТА РАСПОЛОЖЕНИЯ И ТИПА ГРАДИРЕН

<span id="page-47-0"></span>Синяев А.Д., Коробова К.Ф. – студенты, Бахтина И.А. – к.т.н., доцент Алтайский государственный технический университет им. И.И. Ползунова, г. Барнаул

На ТЭЦ и различных предприятиях в системах охлаждения оборотной воды используются градирни. Они обеспечивают охлаждение, которое происходит за счѐт контакта воды и воздуха,а так же частичного еѐ испарения. Доля испаренной воды, обычно, не превышает

1 % от общего объѐма циркулирующей. На сегодняшний день большинство градирен старше 30, а то и 50 лет, что обуславливает их физический износ и моральное старение. Также необходимо отметить, что раньше при проектировании градирен основной целью было обеспечить низкие капитальные затраты на их установку, поэтому часто жертвовали эффективностью охлаждения в них. Широко распространено мнение, что градирня в системе охлаждения является наименее важной частью, но это далеко не так.

Известно, что при водяном охлаждении в конденсаторах вся теплота, отбираемая от охлаждаемого объекта, отводится с водой в градирню. Поэтому, в результате плохой работы градирни или при еѐ неправильном выборе, возрастает температура конденсации и увеличиваются энерго- и материальные затраты более чем в 2 раза. Таким образом, оптимизация рабочих процессов охлаждения воды в градирне приведёт как к росту экономических показателей работы самой градирни, так и к увеличению экономии непосредственно в производственных процессах. Так, например, при увеличении температуры охлаждающей воды на 5 °С эксплуатационные расходы в конденсаторах повышаются в среднем на 20 %. Поэтому для предприятий, применяющих оборотные системы водоснабжения с градирнями, становится актуальным повышение энергоэффективности градирен.

Как правило, высокая температура охлаждающей воды связана либо с неправильным выбором градирни, либо с еѐ плохим техническим состоянием.

При выборе места расположения градирни необходимо соблюдать ряд требований:

а) градирни рекомендуется устанавливать на открытых площадках, где обеспечивается быстрый унос ветром теплого и влажного воздуха, выходящего из градирни;

б) ориентация градирни должна выбираться с учетом розы ветров в данном районе, т.е. градирню с односторонним входом воздуха следует ориентировать приемным окном в направлении, с которого наиболее часто дуют ветры;

в) вход воздуха в градирню и выход его из градирни не должен иметь никаких препятствий.

В меньшей степени рециркуляции подвержены градирни, у которых воздух с большой скоростью (3 ÷ 5 м/сек) выходит из еѐ верхней части. Однако, и такие градирни не рекомендуется устанавливать между зданиями и сооружениями или в непосредственной близости от последних.

Для обеспечения эффективности работы градирен необходимо выбрать оптимальный тип типа и размер градирни. В зависимости от схемы подачи воды и воздуха различают градирни с поперечным током и с противотоком. Наибольшее распространение в нашей стране имеют градирни с противотоком. Это объясняется следующими причинами:

а) градирни с поперечным током воды и воздуха имеют, как правило, при одинаковой охлаждающей способности большие габаритные размеры, чем градирни с противотоком;

б) мощность необходимая для привода насосов градирни с противотоком меньше, чем для градирен с поперечным током, за счет меньшей высоты подъѐма жидкости и меньшего сопротивления форсунок-сопел, приблизительно на 15 – 20 %;

в) расход воздуха для обеспечения одинаковой степени охлаждения для противоточных градирен меньше, чем при поперечном токе.

Из изложенного выше следует, что использование градирен с противоточной схемой подачи воды и воздуха позволяет минимизировать энергопотребление в комплексе градирня – насосная станция.

Серьезной проблемой при эксплуатации градирни является рециркуляция воздуха, когда теплый и влажный воздух, выходящий из градирни, практически не способный к охлаждению воды, вновь попадает во входные окна градирни. Это явление значительно ухудшает, а то и практически прекращает охлаждение оборотной воды. Причиной рециркуляции, как правило, бывает:

а) неправильное расположение градирен относительно близлежащих зданий и сооружений. Например, градирня расположена непосредственно у высокой стены здания;

б) неправильная ориентация градирни на местности, когда господствующий в данном районе ветер сносит поток выходящего из градирни воздуха вновь к приемным окнам;

в) неправильное взаиморасположение нескольких градирен, когда часть из них экранирует другие или создает поток теплого воздуха, который засасывается другими градирнями.

Во всех перечисленных случаях эффективность охлаждения воды может снизиться практически в 1,5 ÷ 2 раза при неблагоприятных условиях, если складываются несколько факторов, охлаждение воды может прекращаться вовсе.

Следует также помнить, что температура воды на выходе из градирни, при прочих равных условиях, для градирен с противоточной схемой приблизительно на 2 °С ниже, чем для градирен с поперечной схемой подачи воды и воздуха. Аналогично и недоохлаждение, т.е. разность температуры воды на выходе из градирни и температуры «мокрого термометра» – физического предела охлаждения, как правило для градирен с противоточной схемой меньше, чем для градирен с поперечной схемой.

Таким образом, для повышения энергоэффективности оборотных систем водоснабжения необходимо учитывать место с расположения градирен с учѐтом вышеизложенных факторов и выбирать градирни с противоточной схемой подачи воды и воздуха, которая имеет большую эффективность охлаждения и меньшее энергопотребление, чем градирни с поперечным током.